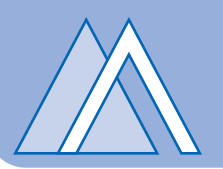

 $0.027$ 

 $0.000$ 

### **DIRECTORS' REPORT**

Your Board is pleased to submit the audited merged financial statements of Al-Abbas Industries Limited with and into the Al-Abbas Sugar Mills Limited for the year ended September 30. 2007.

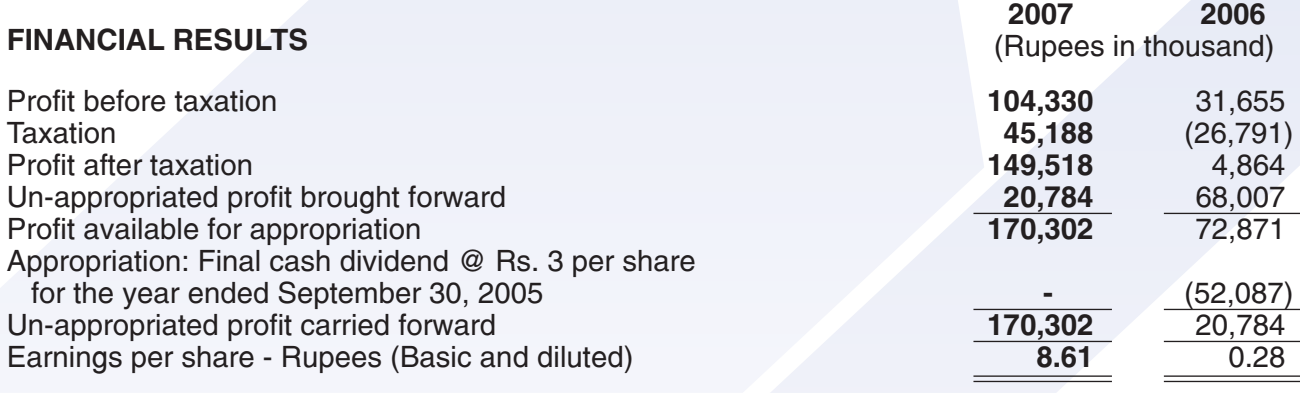

### **OPERATING RESULTS**

During the year under review, your Company earned a pre tax profit of Rs. 104.330 million as compared to last year of Rs. 31.655 million. The main reason for increase in profit was on account of recognizing excess of acquirer interest in the net fair value of acquiree identifiable assets, liabilities and contingent liabilities over cost, in profit and loss account by Rs. 153.849 in accordance with the International Financial Reporting Standard - 3. Details of unit wise operation are given as under:

#### **SUGAR UNIT**

#### **OPERATING DATA:**

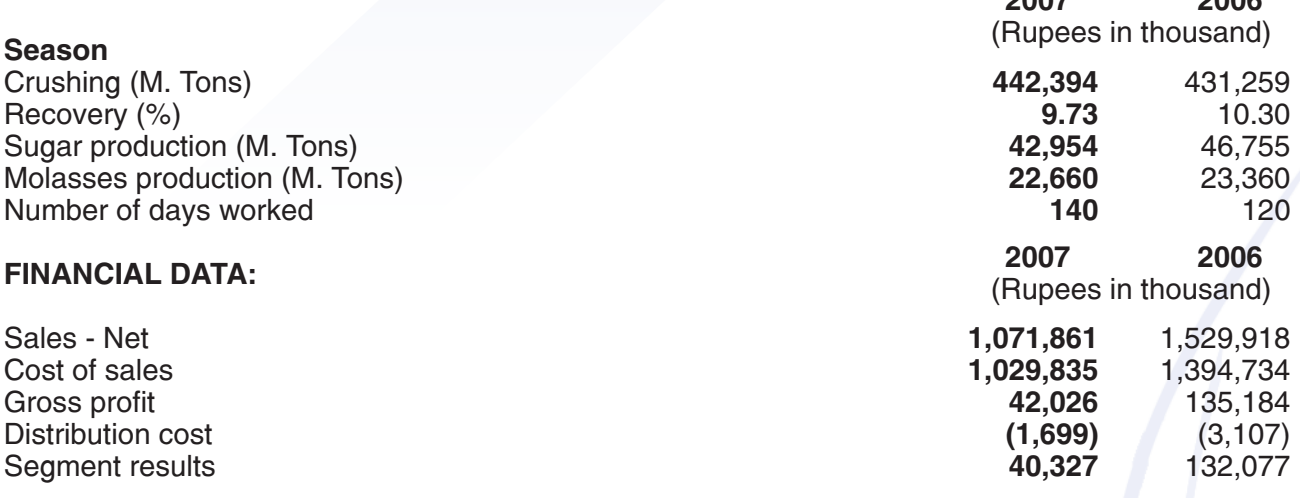

#### **Sugar Division:**

During the year under review, the sugarcane crop was although good yet the supply was restricted due to cut-throat competition with other buyers of sugarcane. The availability of sugarcane at Government's support price remained a persistent challenge and was the main cause for lower production by 3,801 Metric tons compared to last year which directly reflected on cost of production and erosion in profitability of the Company. Other factors such as increase in fuel prices, mandatory increase in minimum wages to the workers, upward surge in mark up rate from financial institutions and simultaneous decline in sugar price caused due to competition posed by the import of enormous quantity of sugar from abroad adversely affected the profit margin. It eventually denied even playing field to the indigenous sugar industry and thereby caused losses. There is a lot to be desired on the part of the Government to evolve a rational policy to protect the industry and consumers alike.

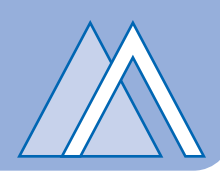

### **DISTILL FRY UNIT:**

### **OPERATING DATA:**

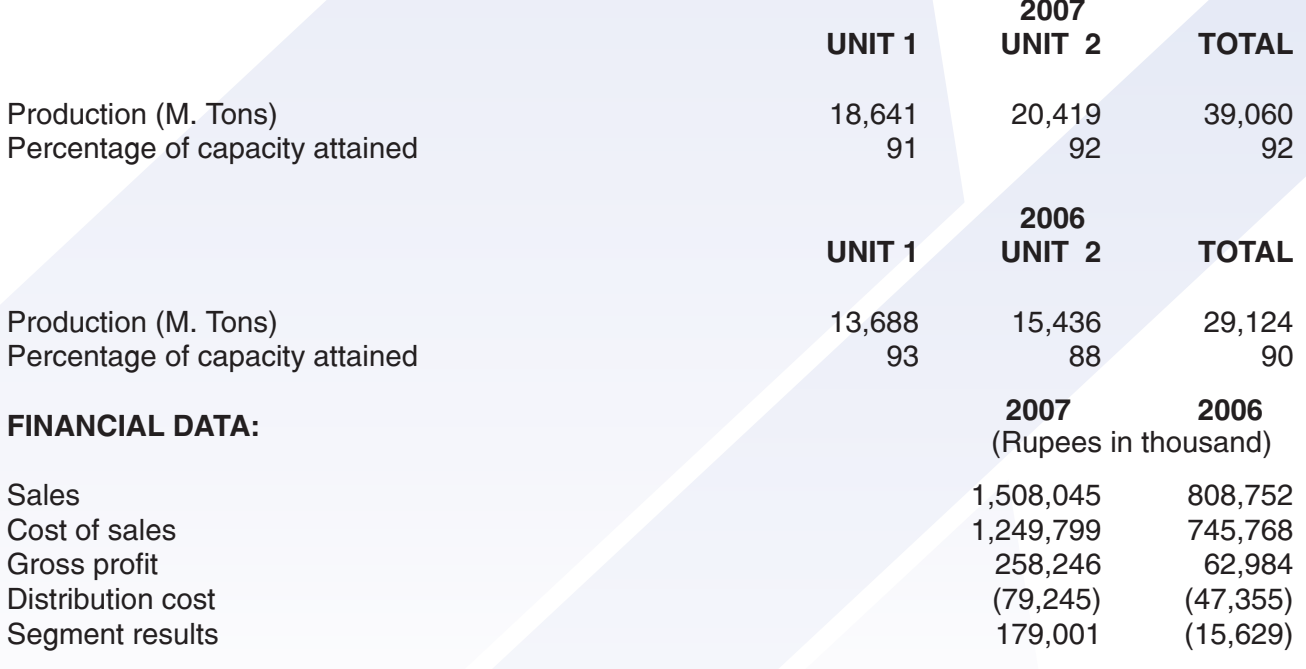

### **Ethanol Division:**

During the year under review, our both Units of Distillery Division performed very well attaining more than 90% capacity utilization resulting in improved overall profits of your Company. However, due to manifold increase in number of distilleries in the Country and there being no restriction on export of its raw material, the supply of molasses remained scarce. Also, there has been an increase in the supply of ethanol to the importing countries by other ethanol producing countries, the procurement of export orders at reasonable price remained a formidable task.

### **Medium Density Fibre Division**

The subsidiary's division of MDFB has started commercial production from April 1, 2007 but due to specialized nature of its production and initial problems, the plant operated intermittently resulting in under utilization of its installed capacity. However, our product enjoys wider acceptability in the market and has created a niche in the market. As a result, the demand for our MDFB and laminated sheets has considerably increased. Your Company has planned to install a top of the line Sanding Unit to meet the additional demand of MDFB and laminated sheets so the output and profitability is likely to increase in coming years.

### **Chemical Division**

Our Subsidiary's Chemical division is a major producer of Calcium Carbide and Ferro Alloys which fully conforms to the international standards. Our product is well accepted by the market and could cater the need of the entire country. However, due to unbridled import of Calcium Carbide from China at reduced rate of custom duty from 25% to 15% announced by the Government during last Federal Budget 2007-08, its production capacity is not fully utilized. The Management has been making vigorous efforts with the Government to restore the custom duty to its pre-budget rate of 25% so this indigenous industry is protected and put back on track.

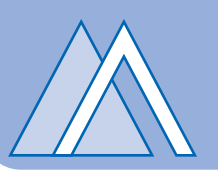

During the year under review, the Board of Directors is of the view that your Company should be prepared to face hard times ahead to increase production and profitability of all its divisions and essentially keep its liquid assets strengthened. The Board of Directors has, therefore, not declared any dividend for the year.

### **FUTURE OUTLOOK**

### **Sugar Division and Distilleries**

The future outlook of your Company entirely depends on continuous availability of raw materials for its sugar division and distilleries. The procurement of raw materials for both Sugar and Ethanol remained a formidable task through out the year under review and calls for immediate supportive measures by the Government to make it possible to procure sugar cane from the growers at notified prices rather leave it on whimsical and arbitrary prices demanded by the growers. The Government on its part should restrict both the import of sugar and export of molasses to ensure that sufficient quantity is available to the local distilleries to produce value added product ethanol for export.

However, much depends upon evolvement of sound and effective sugar policy by the Government to protect and support the industry and consumers alike.

#### **MDFB Division**

The Management reasonably foresees a moderate future as regards its MDFB Division. Our product is accepted by the market and is in high demand. The Company has planned to install a fast and efficient Sanding Unit at a substantial cost to produce the board with smooth surface to cater the need of our in-house lamination plant and at the same time to sell the surplus boards to other lamination units. The demand for our lamination sheet is much higher so the increased production would certainly contribute towards maximum capacity utilization as well as profitability of the MDFB Division.

### **Chemical Division**

Our Chemical Division producing Calcium Carbide has moderate to lower future ahead because of an irrational decision on the part of the Government to reduce the custom duty from 25% to 15% in the recent budget. It has opened a floodgate of imports in the Country to the detrimental effect to our indigenous industry and thwarted our concerted efforts to compete with the Chinese suppliers and to substantially achieve import substitution. Should the Government restore the custom duty at 25%, this industry would not only survive but contribute towards the growth of national economy as well. The maximum capacity utilization would bring the benefits of economy of scale and shall also contribute towards the bottom line of the Company.

As a whole, your Company is well aware of the challenges being faced and would do its best to take all necessary measures to increase the production of all its divisions and overall profitability of the Company despite a daunting situation ahead.

### **BOARD OF DIRECTORS**

The Board of Directors is comprised of two executive and five non-executive directors. The current members of the Board of Directors have been listed in the Company Information.

During the year ended September 30, 2007, seven meetings of Board of Directors were held and were attended as follows:

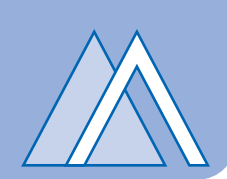

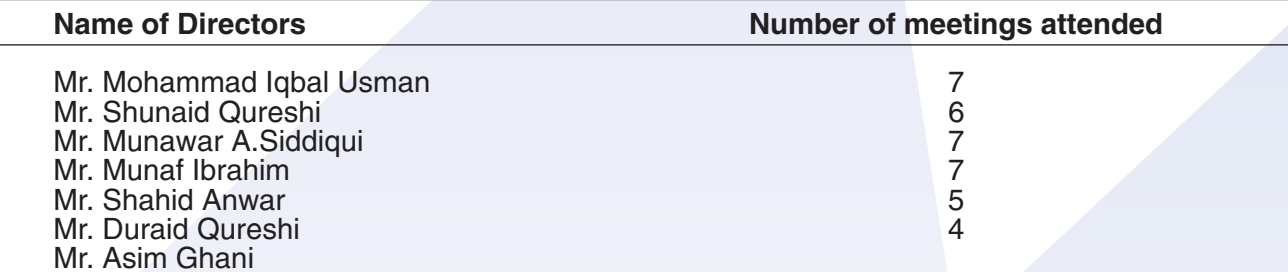

CEO, Directors, CFO, Company Secretary and their spouses and minor children have made no transactions in the company's shares during the year.

#### **AUDITORS**

The retiring auditors, Messrs Hyder Bhimii & Co. Chartered Accountants being eligible, offer themselves for re-appointment. The Board of Directors, on recommendation of Audit Committee, has proposed appointment of M/s Hyder Bhimii & Co., Chartered Accountants for the year 2007-2008.

#### **AUDIT COMMITTEE**

The Board of Directors has established an Audit Committee in compliance with the Code of Corporate Governance with the following members:

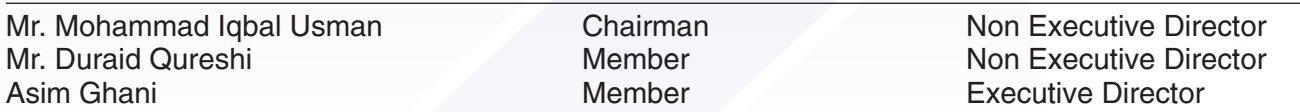

The Audit Committee reviewed the quarterly, half yearly and annual financial statements before submission to the Board and their publication. The Audit Committee also reviewed internal auditor's findings and held separate meetings with internal and external auditors as required under the Code of Corporate Governance.

### **PATTERN OF SHAREHOLDING**

Pattern of shareholding as on September 30, 2007 according to the requirements of the Code of Corporate Governance and a statement reflecting distribution of shareholding is annexed to this report.

### **CORPORATE GOVERNANCE**

The Directors are pleased to state that your Company has complied with the provisions of the Code of Corporate Governance as required by SECP which formed part of stock exchanges listing regulations.

#### **COMPLIANCE WITH THE CODE OF CORPORATE GOVERNANCE**

- a) The financial statements prepared by the management, present fairly its state of affairs, the result of its operations, cash flows and changes in equity.
- The Company has maintained proper books of accounts. b)
- Appropriate accounting policies have been consistently applied in the preparation of financial  $\mathsf{C}$ ) statements and accounting estimates are based on reasonable and prudent judgment.
- International Accounting Standards as applicable in Pakistan have been followed in preparation d) of financial statements.
- e) The system of internal control is sound in design and has been effectively implemented and monitored.
- $f$ ) There are no doubts upon the Company's ability to continue as a going concern.

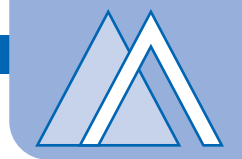

- g) Statements regarding the following are annexed or are disclosed in the notes to the accounts:
	- Key financial data for the last six years.
	- Pattern of shareholding
	- Trading in shares of the Company by its Directors, Chief Executive, Chief Financial Officer and Company Secretary
	- Number of Board meetings held and attended by directors.
- h) There has been no material departure from the best practices of Corporate Governance, as detailed in the listing regulations.
- Company has not made payment against market committee fee since inception as it has been i) challenged in Honorable High Court of Sindh. However full provision has been made in the accounts for such liability.
- The Company maintains Gratuity Fund for its employees. Stated below is the value of investment  $\mathbf{j}$ of the fund as on September 30, 2006, based on latest audited accounts of the fund.
	- **Rs. 29.021 million** • Gratuity Fund

#### **ACKNOWLEDGEMENT**

The Company strongly believes that its success is driven by the commitment and dedication of its employees. We acknowledge the contribution of each and every staff member of the Company for significant contribution in delivering such a strong performance. We would also like to express our thanks to the customers for their trust in our products and look forward to their continued patronage. We also thank our shareholders, banks and financial institution for their support, guidance and confidence reposed in our enterprise and stand committed to do our best to ensure full reward of their investment in the coming years. May Allah bless us in our efforts. A'meen!

Karachi: May 30, 2008

**IQBAL USMAN** Chairman

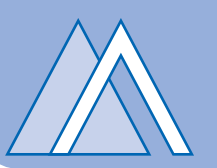

### **AUDITORS REPORT TO THE MEMBERS**

We have audited the annexed Balance Sheet of AL-ABBAS SUGAR MILLS LIMITED as at September 30. 2007 and the related profit and loss account, cash flow statement and statement of changes in equity together with the notes forming part thereof, for the year then ended and we state that we have obtained all the information and explanations which, to the best of our knowledge and belief, were necessary for the purposes of our audit.

It is the responsibility of the company's management to establish and maintain a system of internal control, and prepare and present the above said statements in conformity with the approved accounting standards and the requirements of the Companies Ordinance, 1984. Our responsibility is to express an opinion on these statements based on our audit.

We conducted our audit in accordance with the auditing standards as applicable in Pakistan. These standards require that we plan and perform the audit to obtain reasonable assurance about whether the above said statements are free of any material misstatement. An audit includes examining, on a test basis evidence supporting the amounts and disclosures in the above said statements. An audit also includes assessing the accounting policies and significant estimates made by management, as well as, evaluating the overall presentation of the above said statements. We believe that our audit provides a reasonable basis for our opinion and, after due verification, we report that:

- in our opinion, proper books of accounts have been kept by the Company as required by the Companies a) Ordinance, 1984;
- in our opinion:  $b)$ 
	- the balance sheet and profit and loss account together with the notes thereon have been drawn up i) in conformity with the Companies Ordinance, 1984 and are in agreement with the books of account and are further in accordance with the accounting policies consistently applied;
	- ii) the expenditure incurred during the year was for the purpose of the Company's business; and
	- iii) the business conducted, investments made and the expenditure incurred during the year were in accordance with the objects of the Company;
- in our opinion and to the best of our information and according to the explanations given to us, the balance  $\mathsf{C}$ sheet, profit and loss account, cash flow statement and statement of changes in equity together with the notes forming part thereof conform with approved accounting standards as applicable in Pakistan, and, give the information required by the Companies Ordinance, 1984, in the manner so required and respectively give a true and fair view of the state of the Company's affairs as at September 30, 2007 and of the profit. its cash flows and changes in equity for the year then ended; and
- $d)$ in our opinion, no Zakat was deductible at source under the Zakat and Ushr Ordinance, 1980.

We draw you attention to our report dated May 30, 2007 on merged financial statements of Al-Abbas Sugar Mills Limited for the year ended September 30, 2006 with the former Al-Abbas Industries Limited in order to effectuate the Order of the Honorable High Court of Sindh dated January 14, 2007 as stated in note number 1.2 of the annexed financial statements as per Scheme of Merger which contains our observation with respect to application of the acquisition method followed by the Company for preparation of aforesaid merged financial statements.

Aydu Blingt to

**HYDER BHIMJI & CO. CHARTERED ACCOUNTANTS** Karachi: the

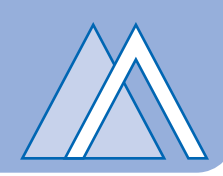

**BALANCE SHEET** 

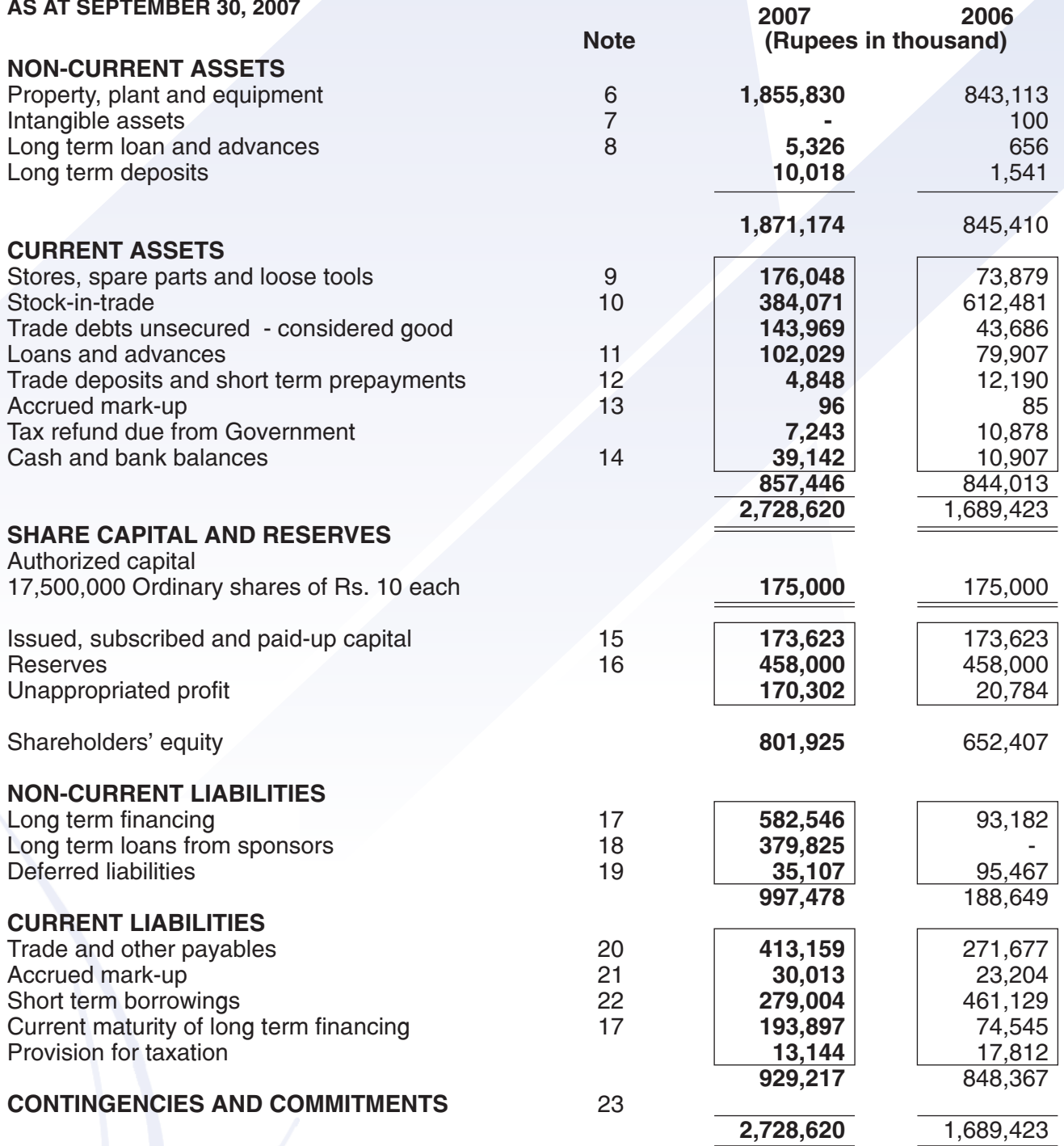

The annexed notes 1 to 41 form an integral part of these financial statements.

**Shunaid Qureshi Chief Executive** 

Asim Ghani Director

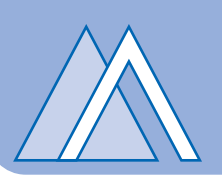

### **PROFIT AND LOSS ACCOUNT**

FOR THE YEAR ENDED SEPTEMBER 30, 2007

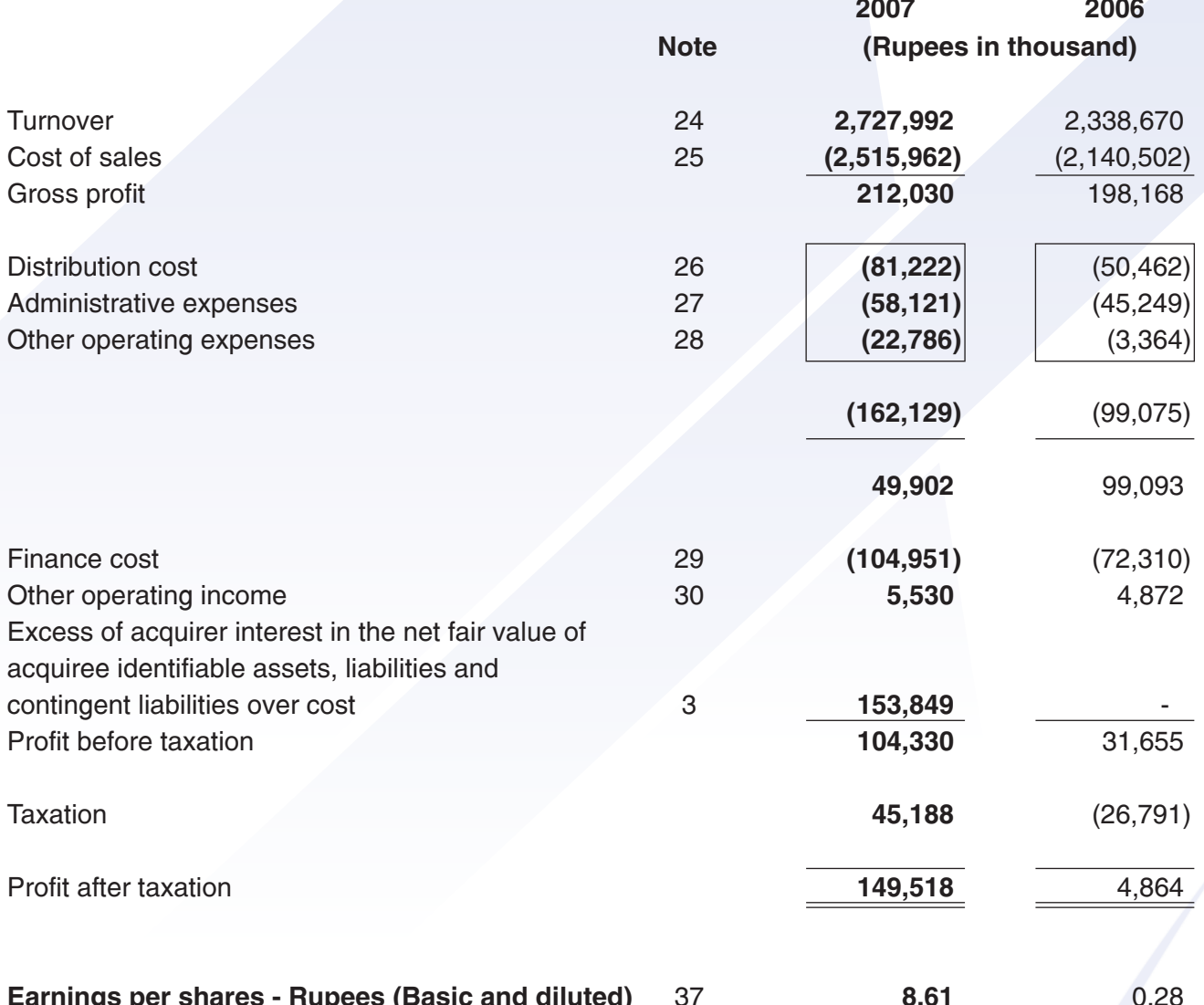

The annexed notes 1 to 41 form an integral part of these financial statements.

**Shunaid Qureshi Chief Executive** 

**Asim Ghani** Director

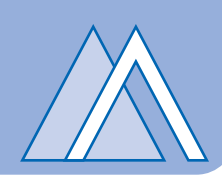

## **CASH FLOW STATEMENT**

FOR THE YEAR ENDED SEPTEMBER 30, 2007

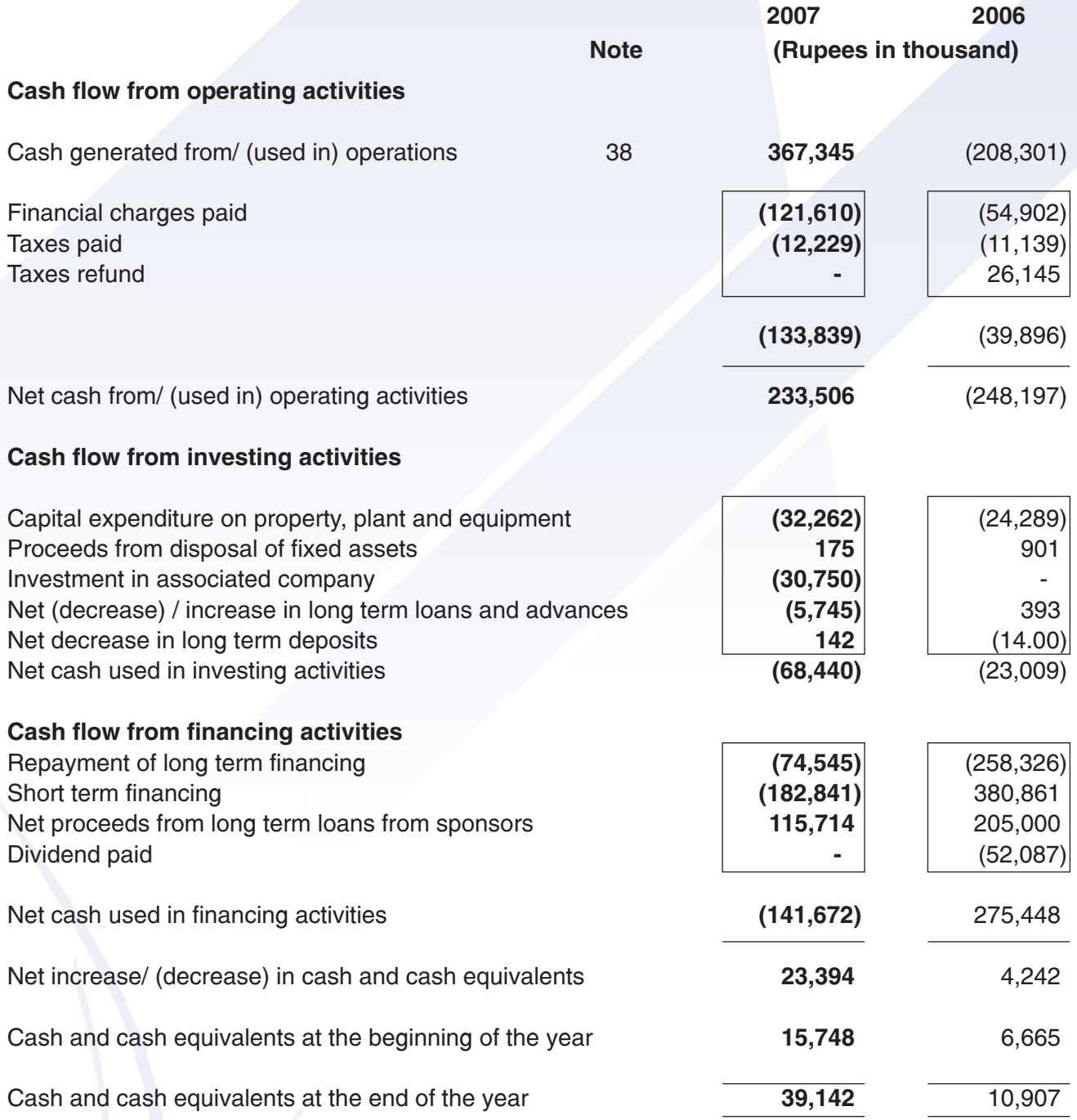

The annexed notes 1 to 41 form an integral part of these financial statements.

**Shunaid Qureshi Chief Executive** 

**Asim Ghani** Director

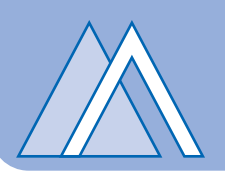

## **STATEMENT OF CHANGES IN EQUITY**

FOR THE YEAR ENDED SEPTEMBER 30, 2007

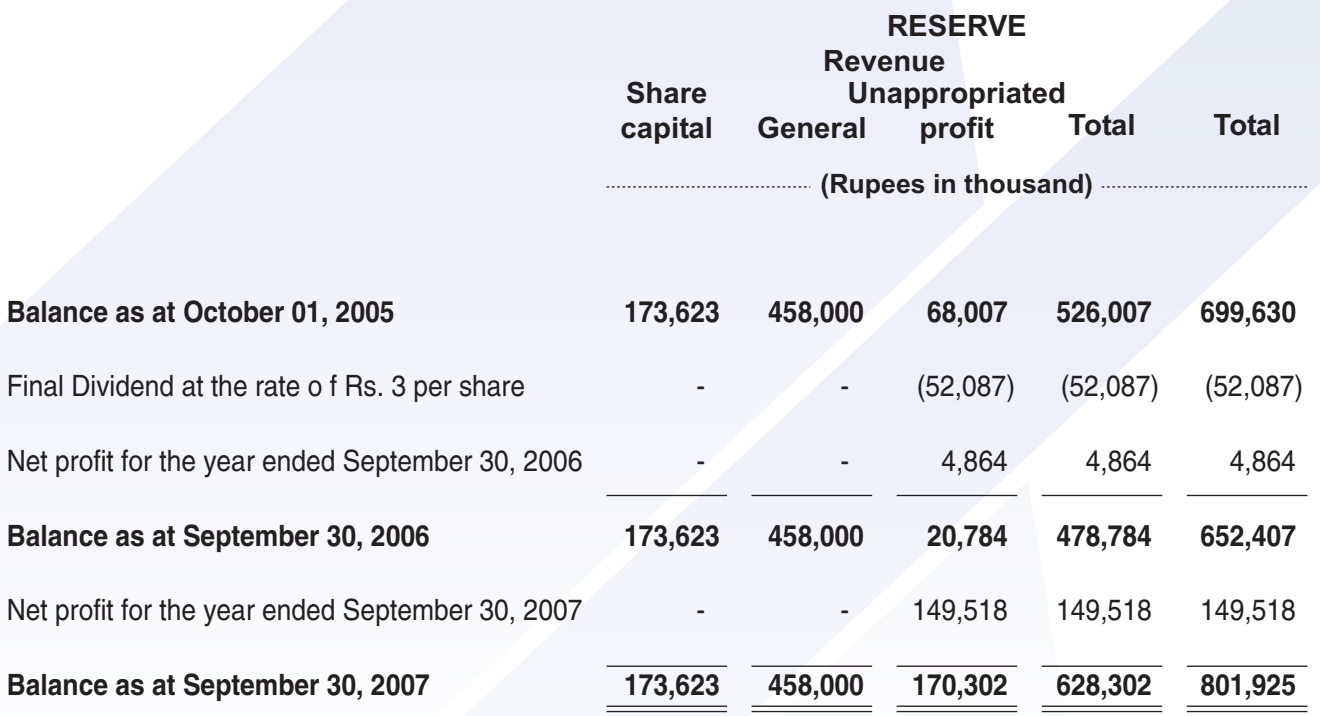

The annexed notes 1 to 41 form an integral part of these financial statements.

**Shunaid Qureshi Chief Executive** 

**Asim Ghani** Director

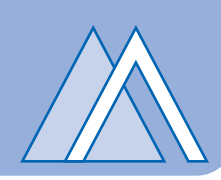

### **NOTES TO THE FINANCIAL STATEMENTS**

FOR THE YEAR ENDED SEPTEMBER 30, 2007

#### 1 THE COMPANY AND ITS OPERATIONS

1.1 Al-Abbas Sugar Mills Limited (AASML) was incorporated in Pakistan on May 2, 1991 as a public limited company. The Company's shares are quoted on the Karachi Stock Exchange. The registered office of the Company is situated at Pardesi House, Survey No. 2/1, R.Y.16. Old Queens Road, Karachi. The Company carry out the business of following divisions.

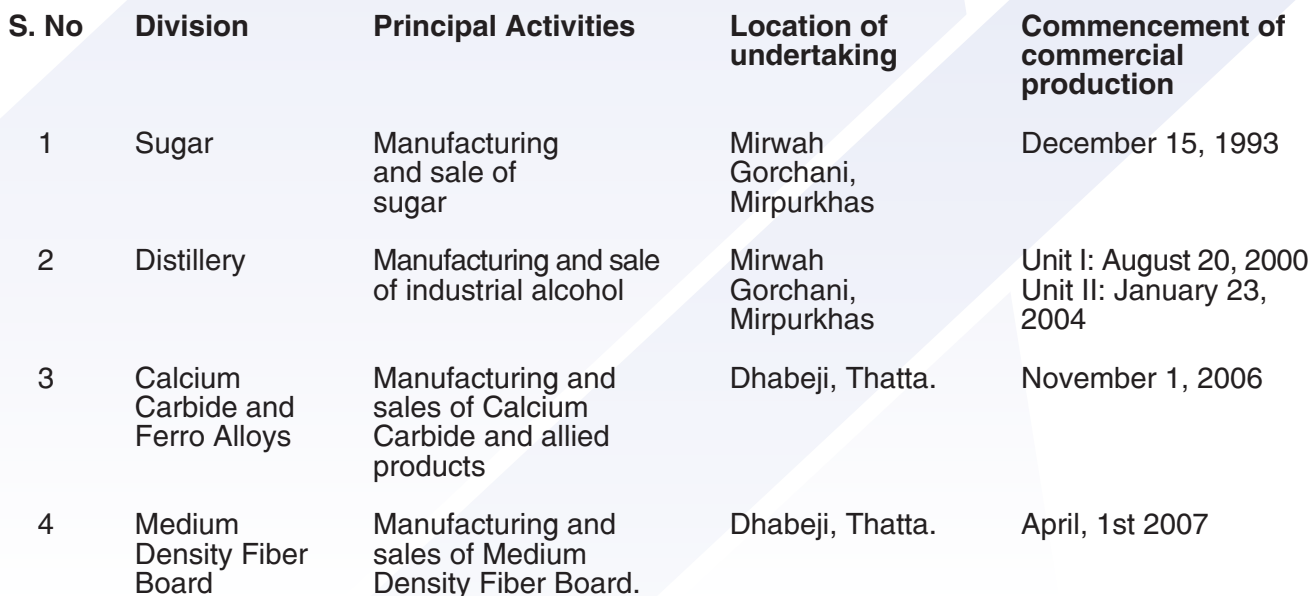

1.2 The Boards of Directors of the Company and Al-Abbas Industries Limited (AAIL), in their separate meetings approved a Scheme of Arrangement (the Scheme) in terms of sections 284-287 of the Companies Ordinance, 1984 (the Ordinance) for the amalgamation of AAIL with and into Company with effect from April 1, 2007 (effective date). The Scheme was approved by the shareholders of the Company and AAIL in their separate extra-ordinary general meetings held on November 14, 2007. The Company and AAIL has filed the proceeding of the separate Extra-ordinary meeting for sanctioning the Scheme to the Honorable High Court of Sindh at Karachi and the Court has issued the Order sanctioning the Scheme. The Certified True Copy of the Court Order has been filed with Securities and Exchange Commission of Pakistan on January 30, 2008. Pursuant to Court Order the AAIL has been amalgamated with the Company with effect from April 1, 2007. The financial statements for the vear ended September 30, 2007 has now been prepared by incorporating the assets and liabilities of the then AAIL at fair value prevailing on the date of merger which is April 1, 2007.

The fair values of the property, plant and equipment has been determined by M/s Sipra & Company (Private) Limited approved valuer on the panel of valuers of the Pakistan Bankers Association, vide their report dated January 15, 2008. The Company has followed acquisition method as prescribed in IFRS - 3 (Revised) for the purpose of merger of financial statements of both the undertakings.

Consequently these financial statements has been prepared in order to determine the state of the affairs of the merged entity as at September 30, 2007, which should also supersedes the stand alone and consolidated financial statements of the Company for the year ended September 30, 2007.

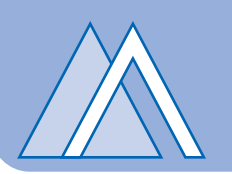

#### $\overline{2}$ **BASIS OF PREPARATION**

These financial statements have been prepared under the historical cost convention without any adjustments for the effect of inflation or current values, except for financial assets and liabilities which are carried at their fair values and certain employee benefits are based on actuarial valuation. impairment of assets, capitalization of borrowing cost and stock in trade which is valued at net realizable value, if it is less than the cost.

#### **BUSINESS COMBINATIONS**  $\overline{3}$

The fair values at the date of acquisition of the identifiable assets and liabilities of AAIL during the year are as follows:

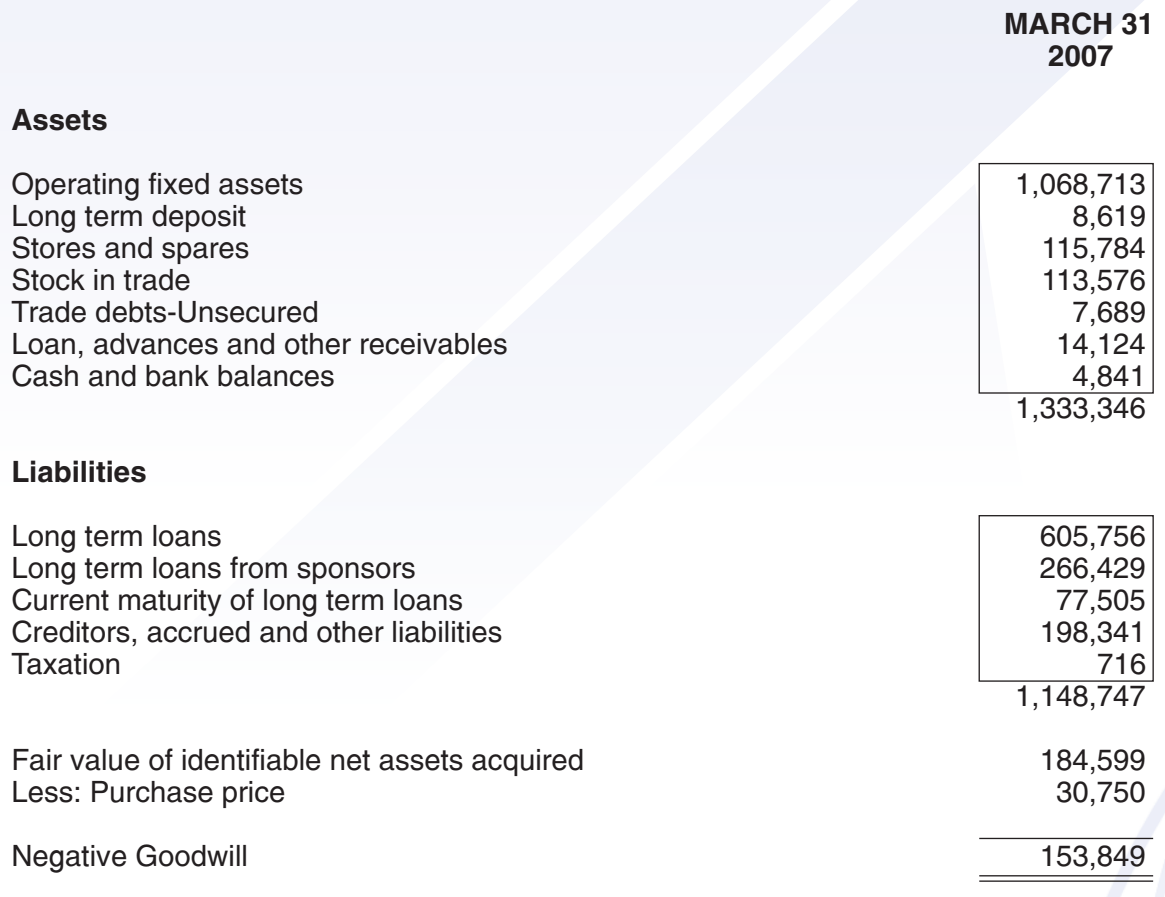

Business Combination are accounted for by applying the purchase method. The cost of acquisition is measured as a fair value of the assets given and the liabilities incurred or assumed at the date of exchange plus costs directly attributable to the acquisition. The excess of acquirer interest in the net fair value of acquiree identifiable assets, liabilities and contingent liabilities over cost is recognised directly in the Profit and Loss account of the Company as prescribed in IFRS - 3 (Revised).

#### $\Delta$ **STATEMENT OF COMPLIANCE**

These financial statements have been prepared in accordance with approved accounting standards as applicable in Pakistan, Approved accounting standards comprise of such International Financial Reporting Standards (IFRS) issued by the International Accounting Standards Board as are notified under the Companies Ordinance, 1984, provisions of and directives issued under the Companies Ordinance, 1984. In case requirements differ, the provisions or directives of the Companies Ordinance, 1984 shall prevail.

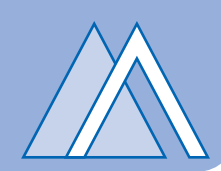

#### 5 **SIGNIFICANT ACCOUNTING POLICIES**

#### 5.1 Amendments to published standards and new interpretations effective in 2007

IAS 19 (Amendment) – Employee Benefits, is mandatory for the Company's accounting periods beginning on or after January 1, 2006. It introduces the options of an alternative recognition approach for actuarial gains and losses. It also add new disclosure requirements. The Company does not intend to adopt the alternative approach for recognition of actuarial gains and losses. Adoption of this amendment only impacts the format and extent of disclosures as presented in note 20.1 to the financial statements.

#### 5.2 Standards, interpretations and amendments to published standards that are not yet effective

The following standards, amendments and interpretations of approved accounting standards are only effective for accounting periods beginning on or after October 1, 2007 and are either not relevant to the Company's operations or are not expected to have significant impact on the Company's financial statements other than certain increased disclosures in the certain cases:

- IAS 1 Presentation of Financial Statements Amendments relating to Capital Disclosures;
- IAS 1 Presentation of Financial Statements Comprehensive revision including requiring
- a statements of comprehensive income;
- IAS 23 Borrowing Cost (Revised);
- · IAS 41 Agriculture;
- IFRS 2 Share-based Payments;
- IFRS 3 Business Combinations;
- IFRS 5 Non-current Assets Held for Sale and Discontinued Operations;
- IFRS 6 Exploration for and Evaluation of Mineral Resources;
- IFRS 7 Financial Instrument: Disclosures
- IFRS 8 Operating Segments
- IFRIC 8 Scope of IFRS 2 Share-based Payments;
- IFRIC 9 Reassessment of Embedded Derivatives;
- IFRIC 10 Interim Financial Reporting and Impairment;
- IFRIC 11 Group and Treasury Share Transactions;
- IFRIC 12 Service Concession Arrangements; and
- IFRIC 13 Customer Loyalty Programs.
- IFRIC 14 The limit on defined benefit assets, minimum funding requirement and their interaction.

#### 5.3 Property, plant and equipment

#### (a) Operating fixed assets

These are stated at cost less accumulated depreciation except for free-hold land, which is stated at cost.

Depreciation is charged, on a systematic basis over the useful life of the asset, on reducing balance method, which reflects the patterns in which the asset's economic benefits are consumed by the Company, at the rates specified in Note 6. Assets residual value and useful lives are reviewed and adjusted appropriately at each balance sheet date. With effect from this year, the manner of charging depreciation on additions and disposals of fixed assets has been changed. Now, depreciation on additions is charged from the month in which the assets are put to use while no depreciation is charged in the month in which the assets are disposed off. Previously, depreciation was charged for the full quarter in the quarter of addition and no depreciation was charged in the quarter in which the assets were disposed off.

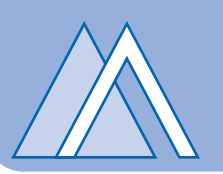

The above change would rationalize allocation of depreciation expenses to the accounting periods in which the depreciation assets are utilized by the Company. This change has been accounted for as a change in accounting estimate. Had this estimate not been revised the profit for the period would have been lower by Rs. 0.753 million.

Maintenance and normal repairs are charged to income as and when incurred. Major renewals and improvements are capitalized.

Gains or losses on disposals, if any, are included in income currently.

#### (b) Capital work-in-progress

Capital work-in-progress represents expenditures on fixed assets in the course of construction and installation. Transfers are made to relevant fixed assets category as and when assets are available for use. Capital work-in-progress is stated at cost.

#### (c) Impairment

The carrying amounts of the assets are reviewed at each balance sheet date to determine whether there is any indication of impairment of any asset or a group of assets. If any such indication exists, the recoverable amount of that asset is estimated and impairment losses are recognized in the profit and loss account.

#### 5.4 Intangible asset

Intangible asset is stated at cost less accumulated amortization and any impairment loss. Cost in relation to intangible asset presently includes cost of computer software and other expenses incidental to the purchase of computer software. Intangible asset is amortized from the year when this asset is available for use on the straight line method whereby the cost of an intangible asset is written off over the period which reflects the pattern in which the economic benefits associated with the asset are likely to be consumed by the Company.

#### 5.5 Stores, spare parts and loose tools

Stores, spare parts and loose tools are valued at moving average cost. Items in transit are valued at cost comprising invoice value plus other directly attributable charges incurred thereon. Value of items is reviewed at each balance sheet date to record any provision for slow moving items and obsolescence.

#### 5.6 Stock-in-trade

These are stated at the lower of weighted average cost and net realizable value.

Cost in relation to semi finished and finished goods represents cost of raw material and an appropriate portion of manufacturing overheads. Cost in respect of semi finished goods is adjusted to an appropriate stage of completion of process whereas cost of baggasse is taken equivalent to net realizable value.

Cost in relation to stock of molasses held by distillery acquired from outside sugar mills is valued at weighted average cost whereas the molasses transferred by the sugar division to distillery division are valued on the basis mentioned in note 5.16.

Net realizable value signifies the estimated selling price in the ordinary course of business less the estimated cost of completion and the estimated costs necessary to make the sale.

#### 5.7 Trade debts

Trade debts originated by the Company are recognized and carried at original invoice amount less an allowance for any uncollectible amounts. An estimate for doubtful debts is made when collection of the amount is no longer probable. Bad debts are written off as incurred.

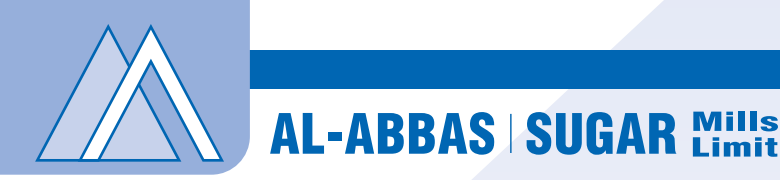

#### 5.8 Cash and cash equivalents

For the purpose of the cash flow statement, cash and cash equivalents comprise of cash and bank balances. The cash and cash equivalents are subject to insignificant risk of changes in value.

#### 5.9 Taxation

#### (a) Current

The Company falls under the presumptive tax regime under Sections 154 and 169 of the Income Tax Ordinance, 2001, to the extent of direct export sales. Provision for tax on other income and local sales is based on taxable income at the rates applicable for the current tax year, after considering the rebates and tax credits available, if any. The tax charge as calculated above is compared with turnover tax under Section 113 of the Income Tax Ordinance, 2001 and whichever is higher is provided in the financial statements.

#### (b) Deferred

Deferred tax is provided by using the liability method, on all temporary differences at the balance sheet date between the tax base of assets and liabilities and their carrying values for financial reporting purposes. Deferred tax assets are recognized only to the extent that it is probable that future profit will be available against which the assets can be utilized.

#### 5.10Staff retirement benefits

#### (a) Defined benefit gratuity scheme

The company operates an approved funded gratuity scheme (defined benefit plan) for all its employees who have completed the qualifying period under the scheme. Contributions are made to the fund in accordance with the actuarial recommendations. The most recent valuation in this regard was carried out as at September 30, 2006, using the Projected Unit Credit Method for valuation of the scheme. Actuarial gains/losses exceeding 10 percent of the higher of projected benefit obligation and fair value of plan assets, at the beginning of the year, are amortized over average future service of the employees.

However, since the order of the Court for merger was received subsequent to year end the gratuity of employees of the AAIL was unfunded and reflected and merged with the financials of the Company and liability as at the balance sheet reported accordingly. The obligation of employees in the following year upon merger stands funded and will be reflected accordingly in the following year.

#### (b) Employees compensated absences

The Company accounts for liability in respect of un availed compensated absences for all its permanent employees, in the period of absence. Provision for liabilities towards compensated absences is made on the basis of last drawn basic salary.

#### 5.11 Foreign currency transaction

Transactions in foreign currencies are translated into reporting currency at the rates of exchange prevailing on the dates of transactions. Monetary assets and liabilities denominated in foreign currencies are translated at the rates ruling on the balance sheet date. Non-monetary assets and liabilities are translated using exchange rates that existed when the values were determined. Exchange differences on foreign currency translations are included in profit and loss account.

#### 5.12 Financial instruments

#### (a) Recognition

All the financial assets and financial liabilities are recognized at the time when the company becomes a party to the contractual provisions of the instrument. Any gains or losses on derecognising of the financial assets and financial liabilities is taken to profit and loss account.

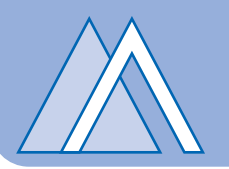

#### (b) Offsetting

A financial asset and a financial liability is offset and the net amount is reported in the balance sheet if the company has a legally enforceable right to set-off the recognized amounts and intends either to settle on a net basis or to realize the asset and settle the liability simultaneously.

#### 5.13Borrowing costs

Borrowing costs incurred on finances obtained for the construction of qualifying assets are capitalized upto date the respective assets are available for the intended use. All other mark-up, interest and other related charges are taken to the profit and loss account currently.

#### 5.14Provisions

A provision is recognized in the balance sheet when the Company has a legal or constructive obligation as a result of past event, it is probable that an outflow of resources embodying economic benefits will be required to settle the obligation and a reliable estimate can be made of the amount of obligation.

#### 5.15 Related party transactions

Transactions in relation to sales, purchases and services with related parties are made at arm's length prices determined in accordance with the comparable uncontrolled price method except for the allocation of expenses such as electricity, gas, water, repair and maintenance relating to the head office, shared with associated companies, which are based on the advices received. The related parties comprise of entities over which the directors are able to exercise significant influence, entities with common directors, major shareholders, directors and key management employees.

#### 5.16Inter segment pricing

Transfer between business segment are recorded at net realizable value.

#### 5.17 Revenue recognition

Revenue is recognized to the extent it is probable that the economic benefits will flow to the Company and the revenue can be measured reliably. Revenue is measured at the fair value of the consideration received or receivable, excluding discounts, rebates and government levies. The following recognition criteria must be met before revenue is recognized.

- (a) Revenue from sale of goods is recognized when the significant risks and rewards of ownership of the goods have passed to the buyer, usually on dispatch of the goods to customers.
- (b) Return on bank deposits is recognized on a time proportion basis on the principal amount outstanding and the rate applicable.
- (c) Mark-up on grower loan is accounted for in line with the recovery of the respective loan due to exigencies involved in such matters.

#### 5.18 Dividend and appropriation to reserves:

Dividend and appropriation to reserves are recognized in the financial statements in the period in which these are approved.

### 5.19Seament reporting

A business segment is a distinguishable component within a Company that is engaged in providing products or services that are subject to risks and returns that are different from those of other business segments. A geographical segment is engaged in providing products or services within a particular economic environment that are subject to risks and returns that are different from those of segments operating in other economic environments. The Company's primary format for segment reporting is based on business segments. In order to comply with the requirements of International Accounting Standard 14 "Segment Reporting" the activities of Company have been grouped into four segments of related products and services.

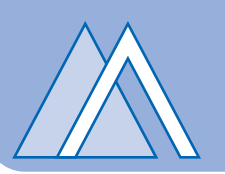

### 5.20 Critical Accounting Estimates and Judgments

The preparation of financial statements in conformity with approved accounting standards requires the use of certain critical accounting estimates. It also requires the management to exercise its judgment in the process of applying the Company's accounting policies. Estimates and judgments are continually evaluated and are based on historical experience, including expectations of future events that are believed to be reasonable under the circumstances. The areas where various assumptions and estimates are significant to the Company's financial statements or where judgment was exercised in application of accounting policies are as follows:

- Property, plant and equipment (Note 5.3) j.
- ii. Staff retirement benefit (Note 5.10)
- iii. Income taxes (Note 5.9)
- Estimation of Net Realizable value for stock in trade (Note 5.6) iv

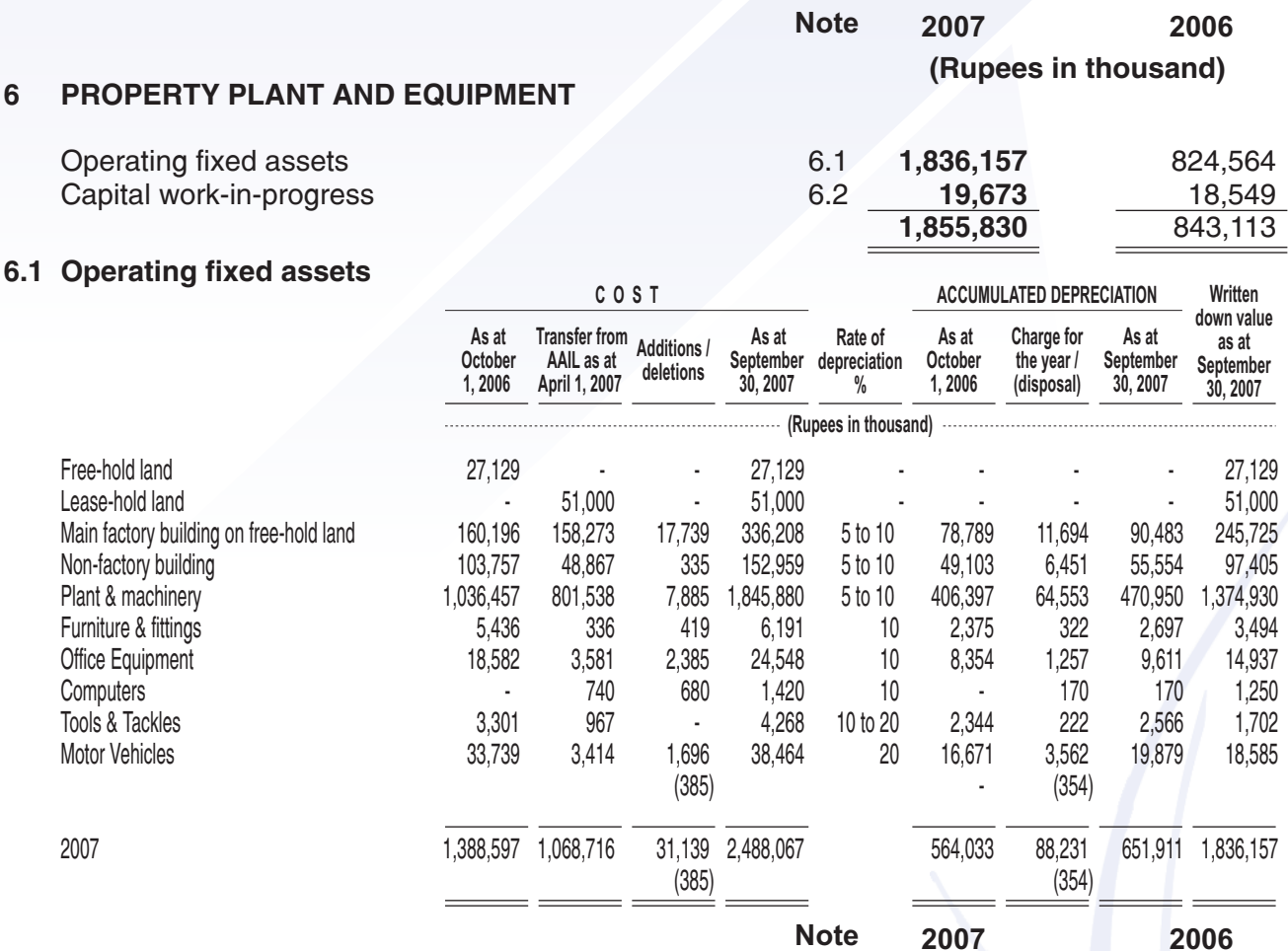

(Rupees in thousand)

### 6.1.1 Depreciation charge for the year has been allocated as follows:

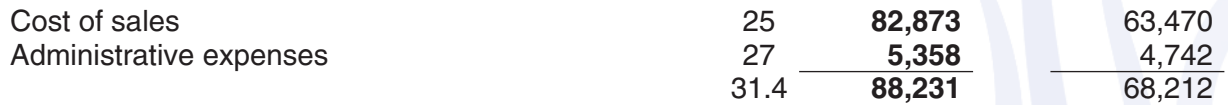

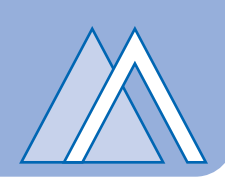

### 6.1.2 The following operating fixed assets were disposed off during the year

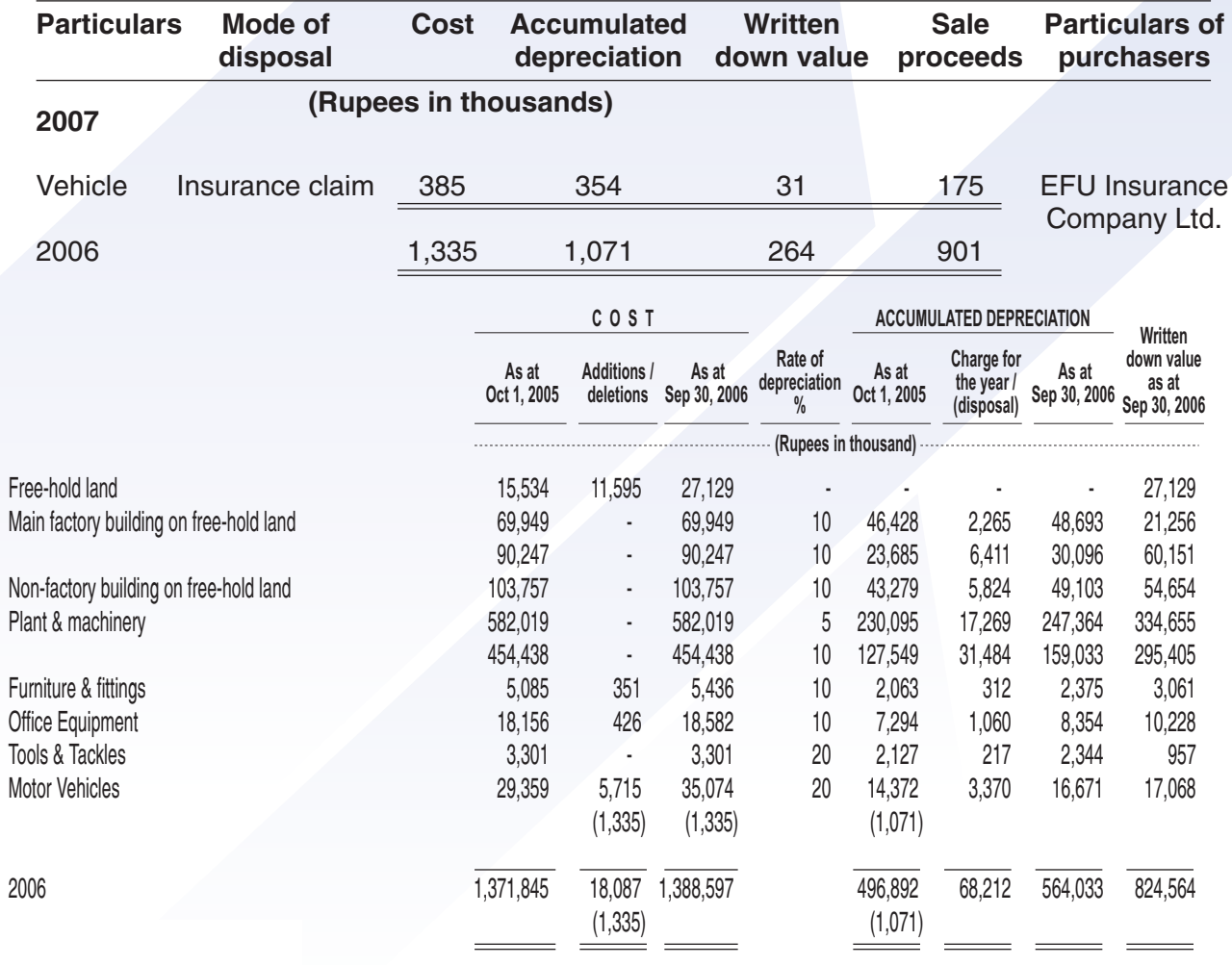

#### **Capital work-in-progress**  $6.2$

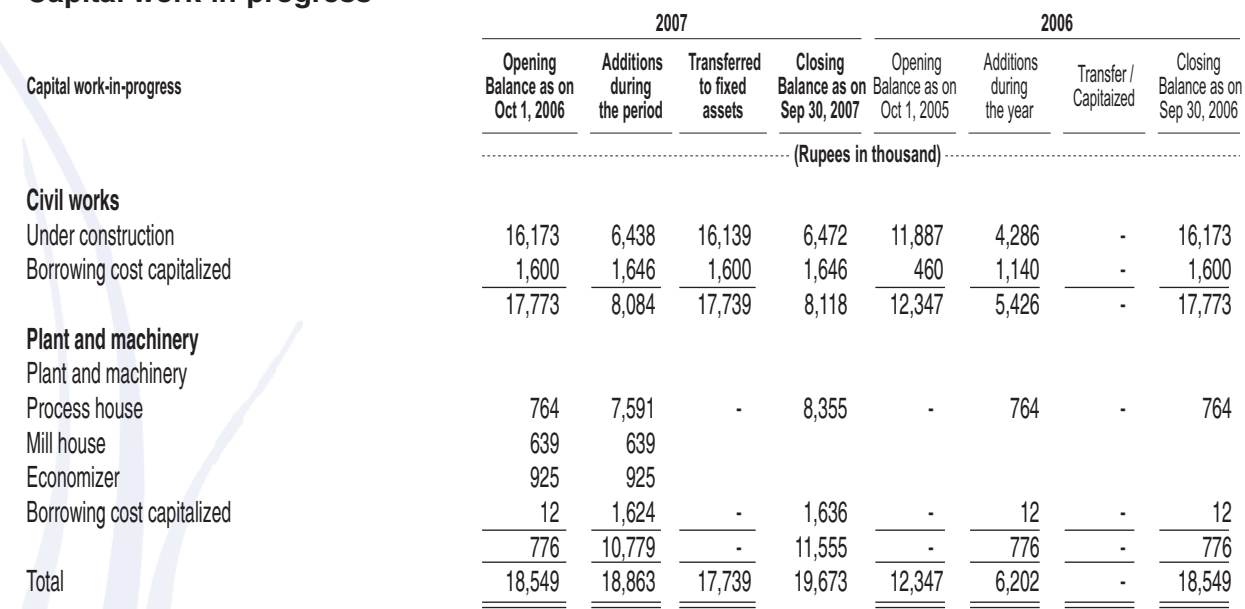

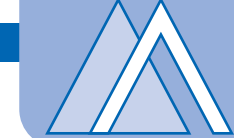

#### **INTANGIBLE ASSETS**  $\overline{7}$

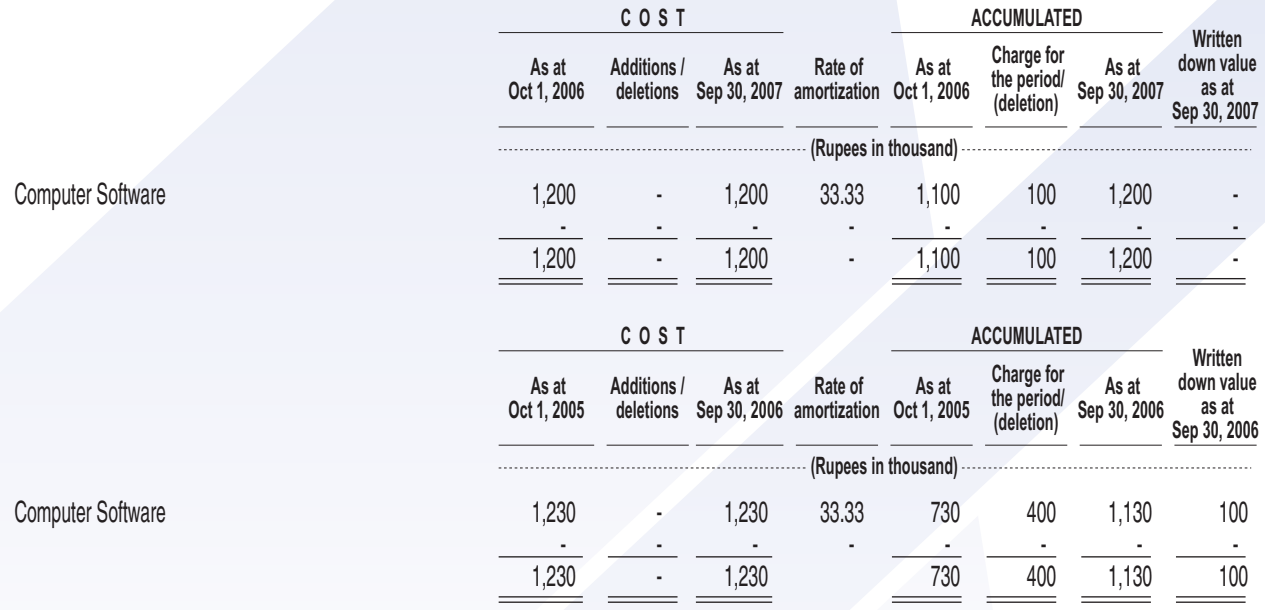

7.1 Amortization of intangible assets has been charged to administrative expenses.

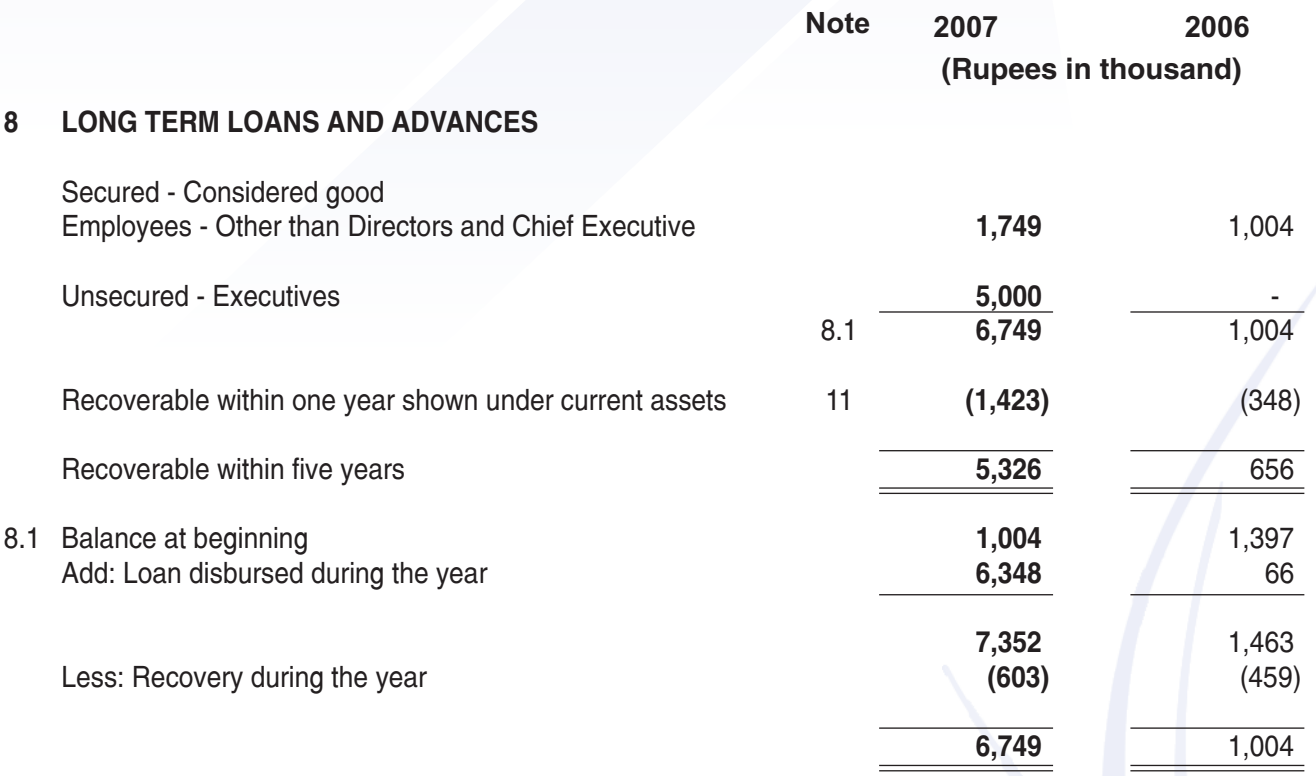

- 8.2 The above loans and advances are interest free and are given for purchase of vehicles and personal use. These loans and advances are secured against the retirement benefits and vehicles (in case of vehicle loan) of the respective employees and are within the limits of such securities.
- 8.3 Other than those as disclosed above, no loans and advances has been given to the key management personnel.

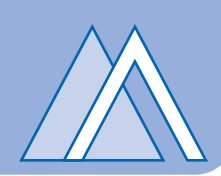

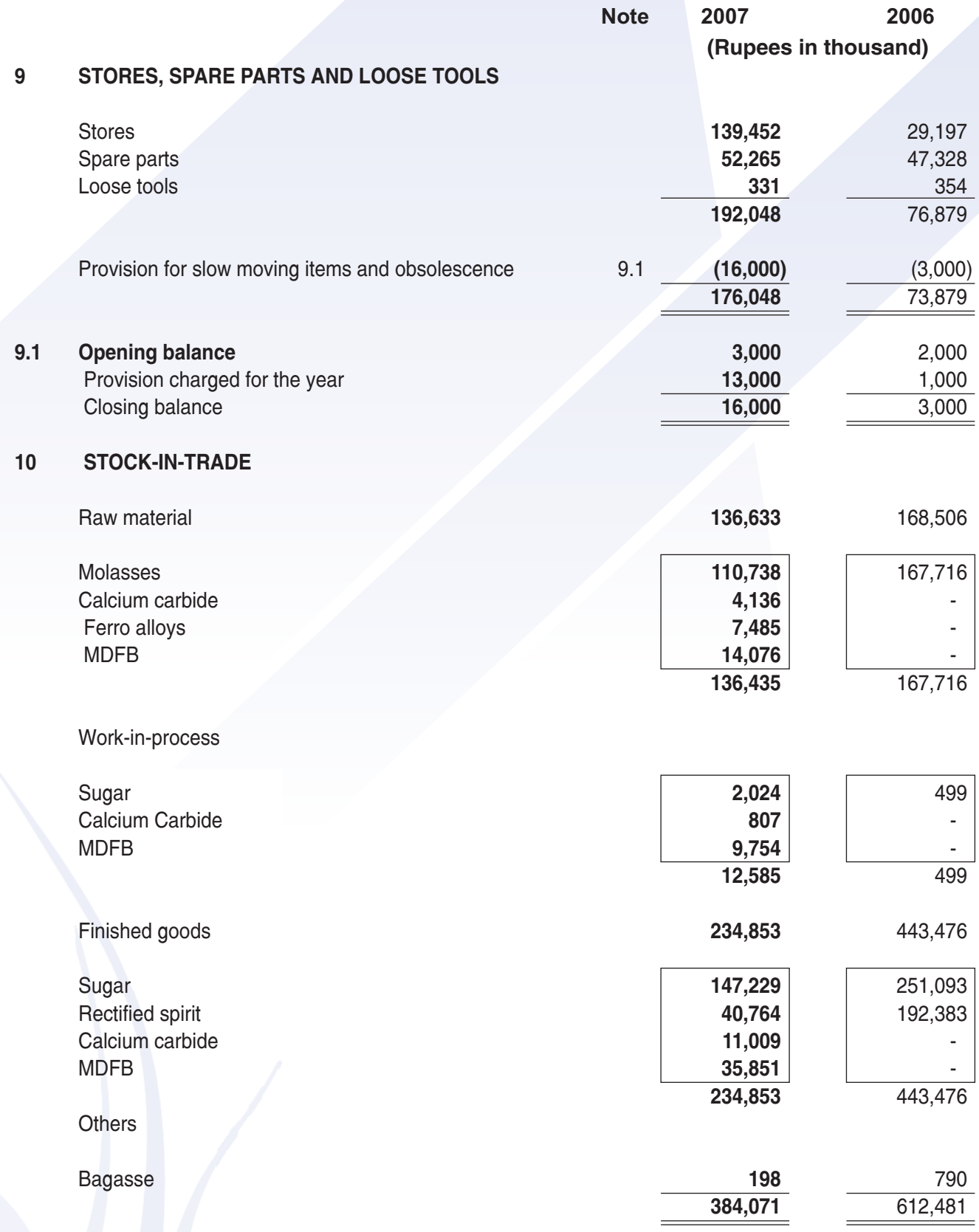

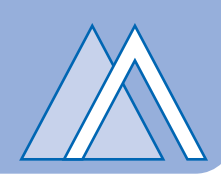

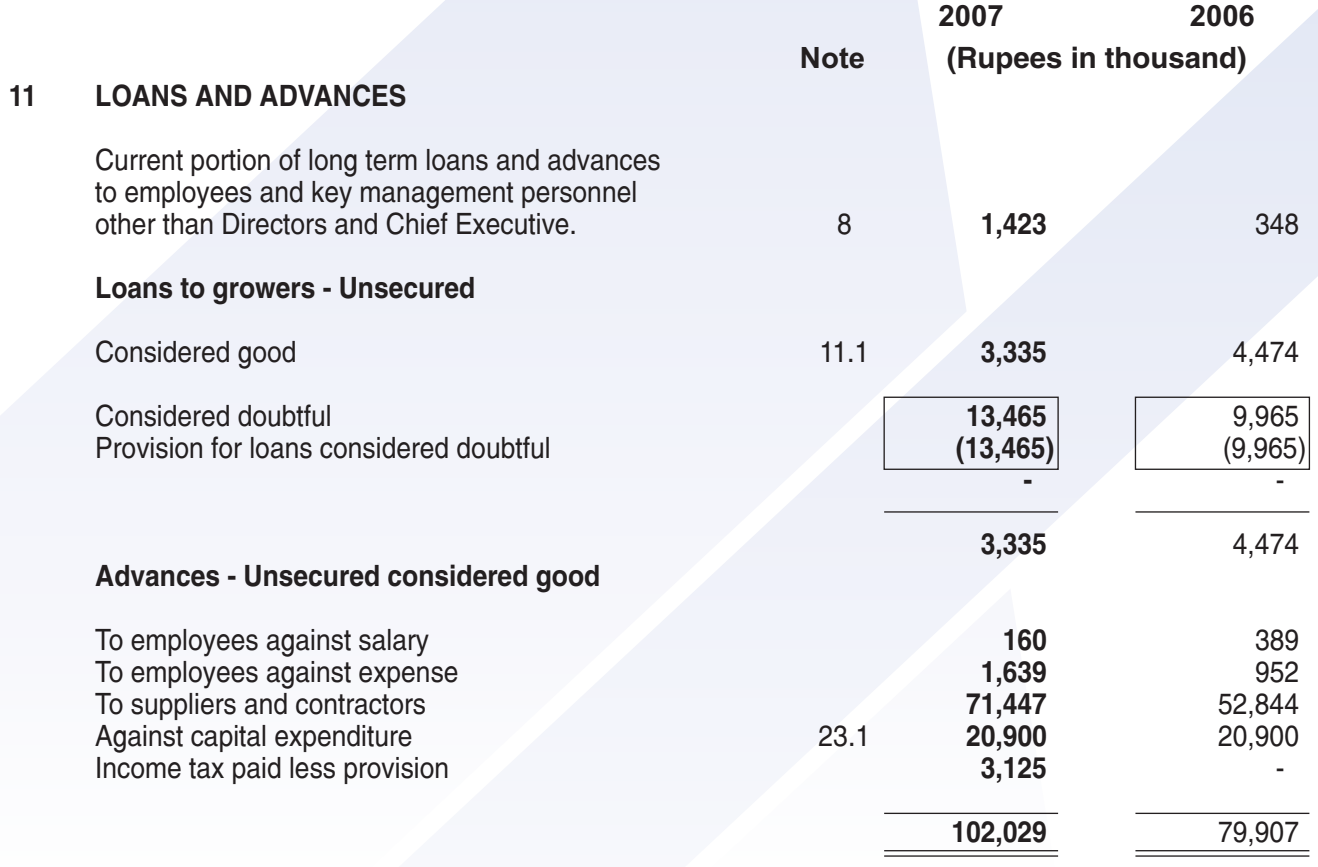

 $11.1$ The rate of mark-up on such loans ranges up to 15% subject to final settlement with the respective grower.

#### $12<sup>12</sup>$ TRADE DEPOSITS AND SHORT TERM PREPAYMENTS

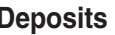

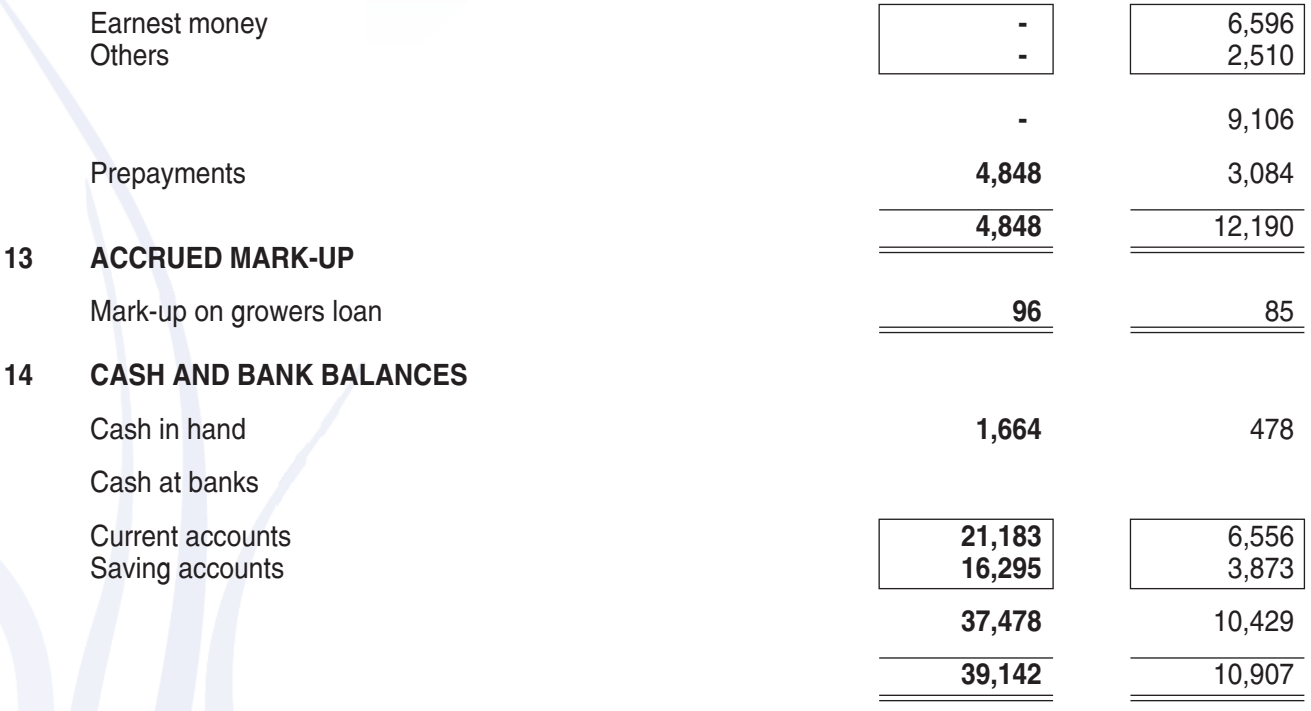

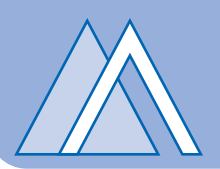

2007 2006 (Rupees in thousand)

173.623

#### $15$ **ISSUED, SUBSCRIBED AND PAID-UP CAPITAL**

### 17,362,300 (2006: 17,362,300) ordinary shares of Rs. 10 each allotted for consideration paid in cash

173.623

No. of shares held by the related parties - associated undertakings as on the balance sheet date 2,065,080  $(2006: 2.081, 800)$ 

#### **RESERVE** 16

It represents accumulation made out of profits in past years and is kept in order to meet future exigencies.

#### $17$ **LONG TERM FINANCING**

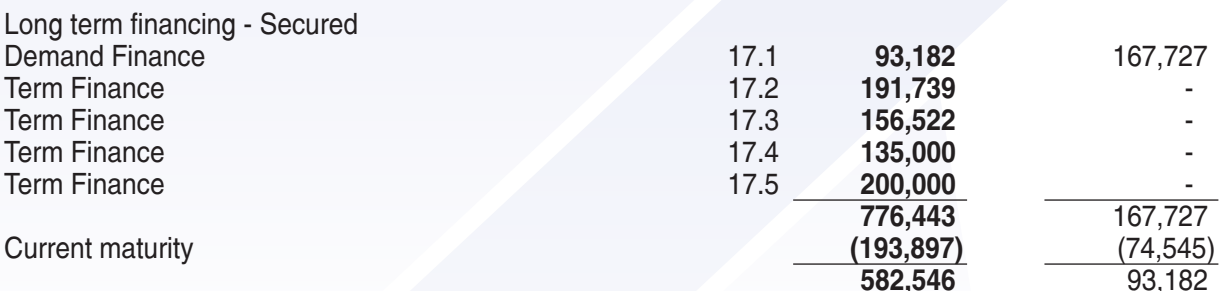

- $17.1$ This represents the Demand Finance from MCB Bank Limited against sanction limit of Rs 205 million. It is secured against pari passu charge ranking with others over all present and future fixed assets of the company. It is repayable in 11 quarterly installments of Rs. 18.636 million each commencing from April 2006. It carries mark-up at the rate of three month's KIBOR plus 1.1% per annum chargeable and payable quarterly.
- This represents the term loan from Standard Chartered Bank (Pakistan) Limited formerly Union Bank  $17.2$ Limited against sanction limit of Rs. 200 million. It is secured against first registered pari passu charge over the fixed assets of the company and personal quarantee of the sponsors directors. It will be repayable in 23 quarterly installments of Rs. 8.696 million each commencing from March 31, 2005 after the grace period of 18 months. It carries mark up at the rate of 6 months T-Bill rate + 3% per annum subject to floor and cap rate of 5 percent and 13 percent respectively. Mark up will be payable quarterly. During the year, payment of four installments commencing from August 2006 to May 2007 is deferred by the bank subject to repayment of overdue principal of Rs. 8.695 million and further payment of mark up of Rs. 4.706 million which are duly paid.
- $17.3$ This represent the term loan from Standard Chartered Bank (Pakistan) Limited formerly Union Bank Limited against sanction limit of Rs. 210 million. It is secured against first registered pari passu charge over the fixed assets of the company, and personal quarantee of sponsors directors It will be repayable in 23 quarterly installments of Rs.9.130 million each commencing from December 31, 2005. It carries mark up at the rate of 6 months KIBOR + 1.5% per annum subject to floor and cap rate of 5 percent and 13 percent respectively. Mark up will be payable quarterly. During the year, payment of four installments commencing from August 2006 to May 2007 is deferred by the bank subject to repayment of overdue principal of Rs. 9.130 million and further payment of mark up of Rs.5.899 million which are duly paid.
- $17.4$ This represent the term loan from MCB Bank Limited against sanction limit of Rs. 140 million. It is secured against registered charge over the fixed assets of the company. It will be repayable in 28 quarterly installments of Rs. 5 million each commencing from February 2006 after the grace period of 9 months. It carries mark up at the rate of  $3$  months KIBOR  $+ 2.5\%$  per annum. Mark up will be payable quarterly. During the year, payment of six installments is deferred by the bank and remaining debt is to payable in 20 equal installments of Rs. 6.75 million each from November 30, 2007 to August 31, 2012.

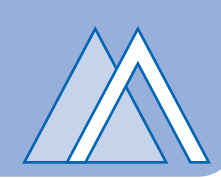

This represent the term loan from Saudi Pak Bank Limited against sanction limit of Rs. 200 million. It is 17.5 secured against registered charge over the fixed assets of the company. It will be repayable in 19 quarterly installments of Rs. 10.526 million each commencing from March 1 2008. It carries mark up at the rate of 3 months KIBOR  $+$  2.75% per annum. Mark up will be payable quarterly.

#### LONG TERM LOAN FROM RELATED PARTIES - SPONSORS (UN SECURED) 18

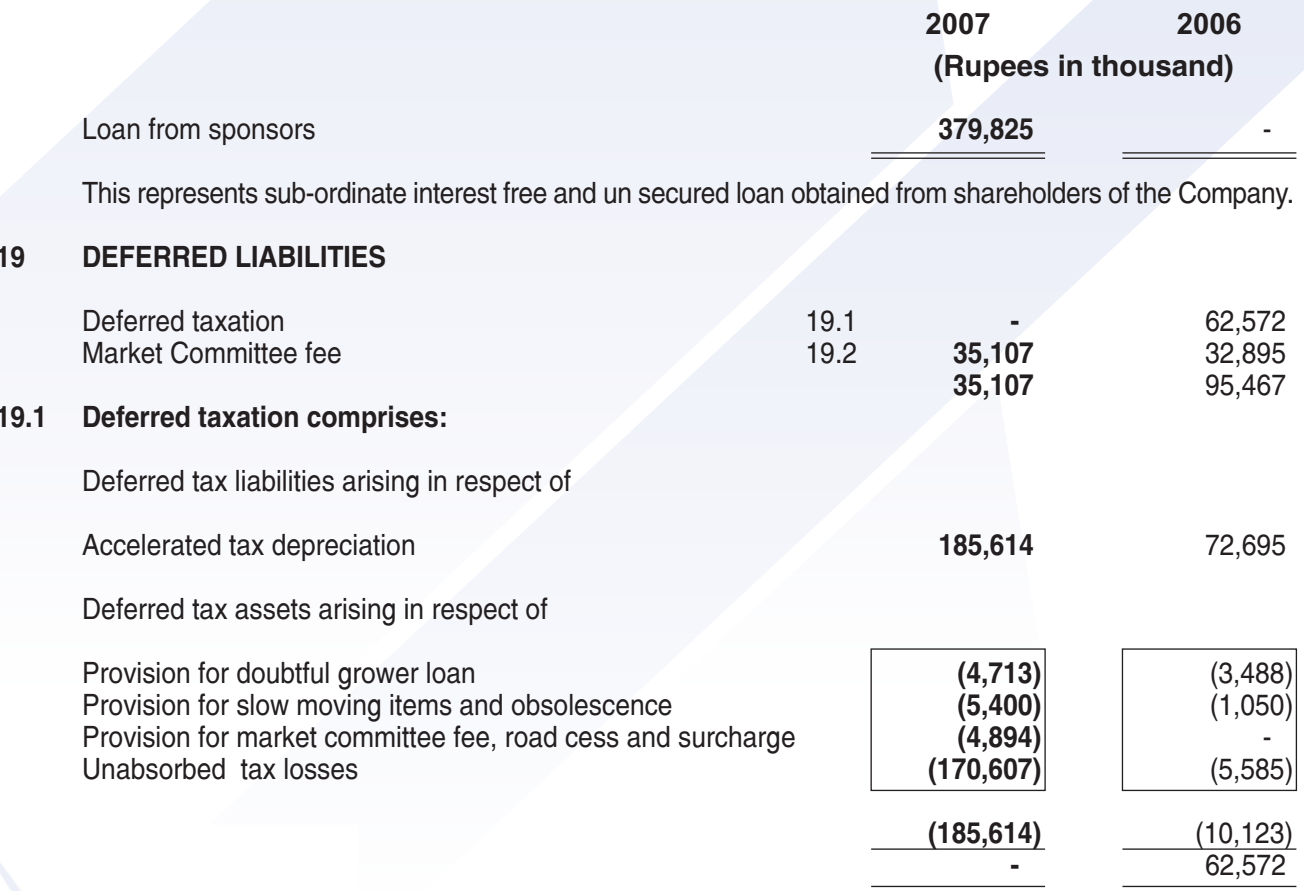

 $19.2$ The Company has challenged the levy of market committee fee in the Honorable High Court of Sindh and filed a constitutional petition and has obtained a stay order from the Honorable High Court. Pending the outcome of the petition, the Company has provided for the levy as a matter of prudence.

#### 20 **TRADE AND OTHER PAYABLES**

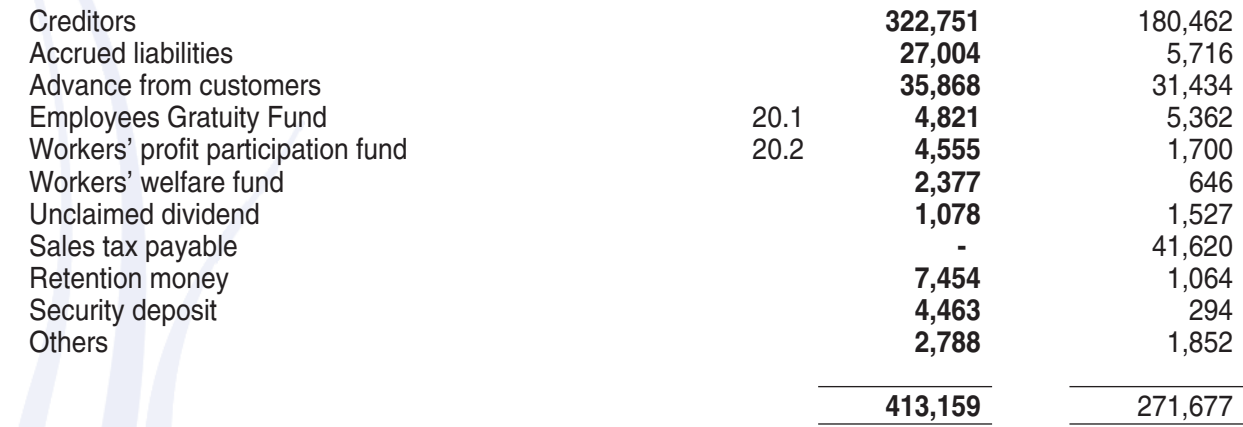

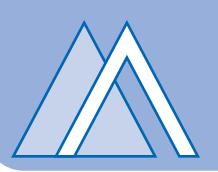

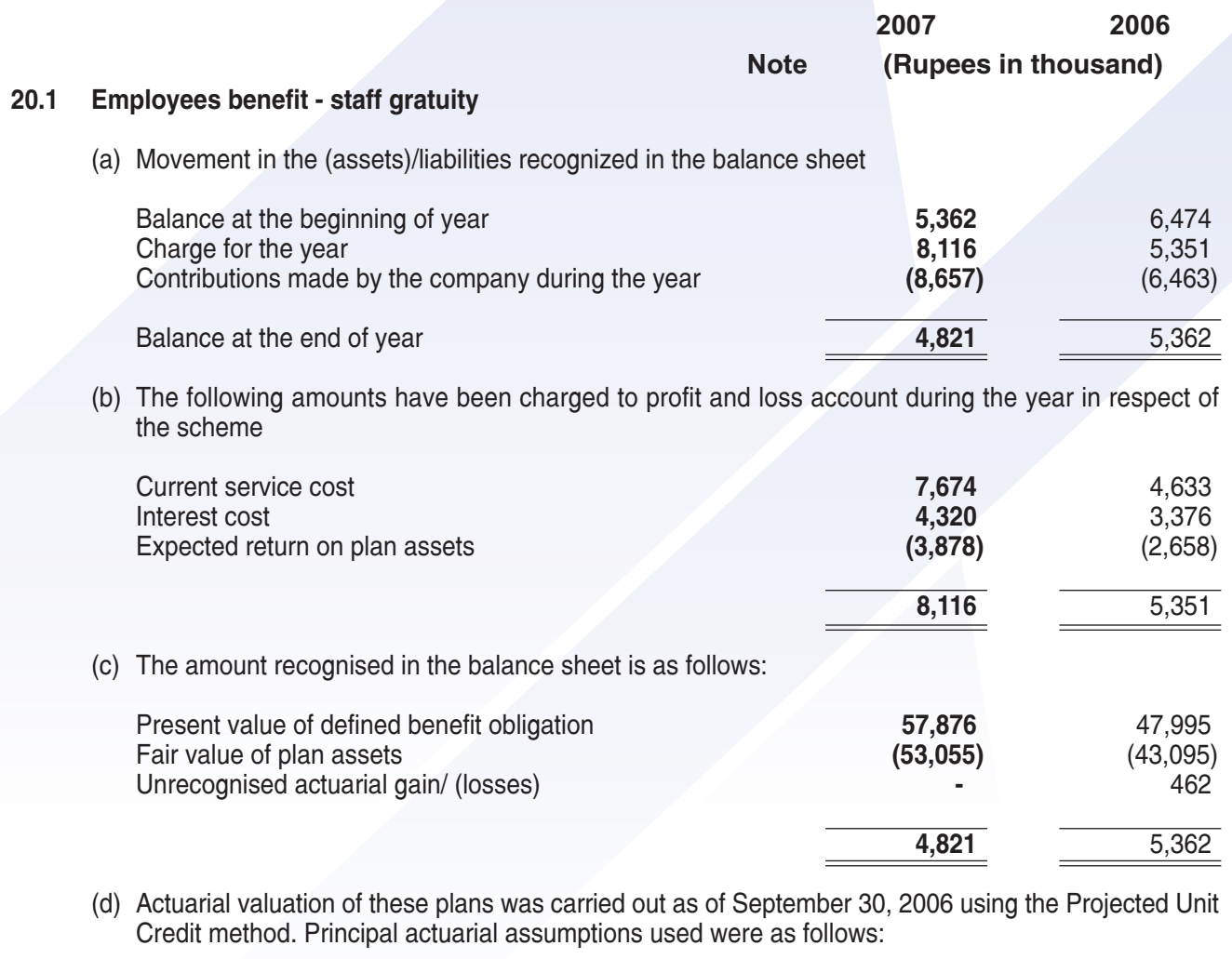

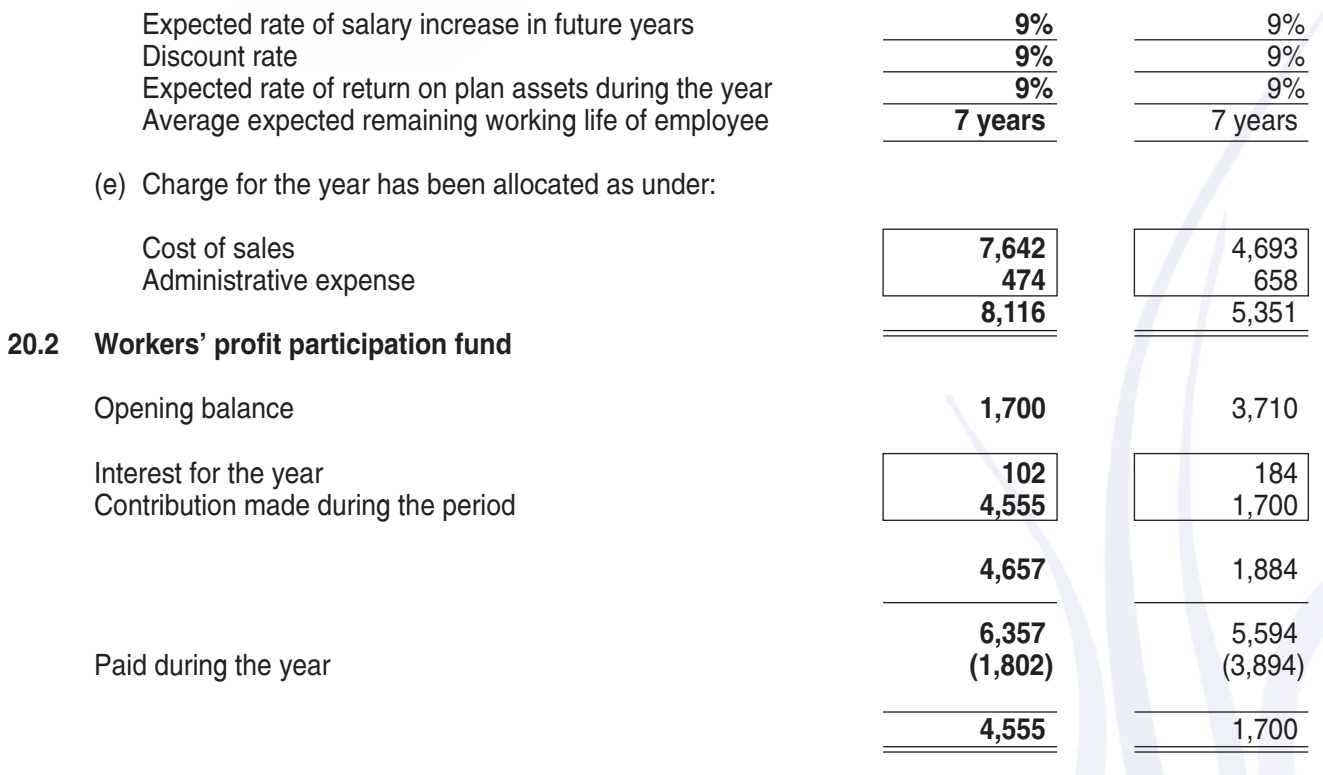

 $\frac{35}{5}$ 

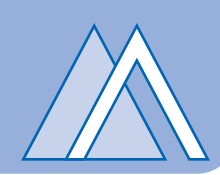

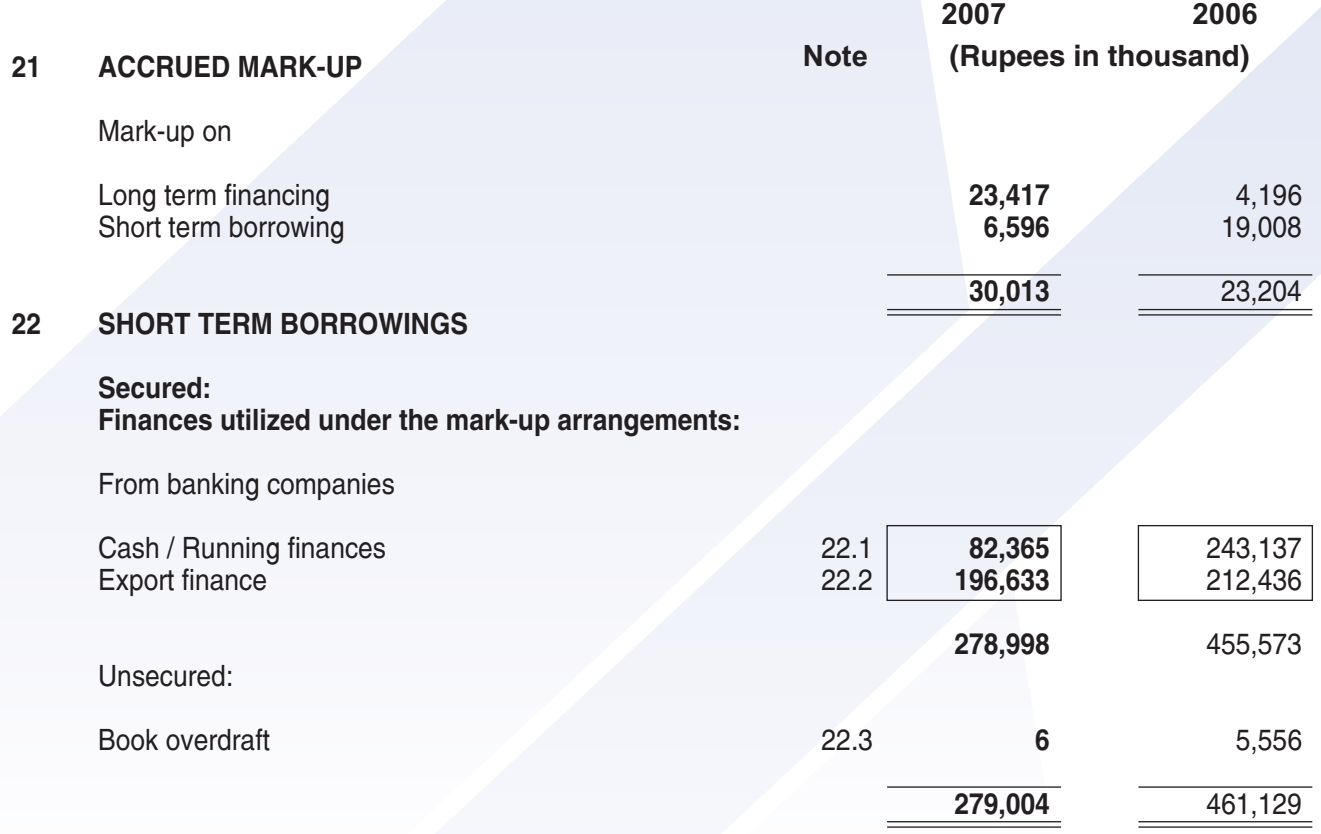

- 22.1 The aggregate finance facilities of Rs. 1,070 million (2006: Rs. 870 million) have been arranged from commercial banks. These are secured against hypothecation of current assets, pledged of stock (value of stock pledge as on the balance sheet date amounts to Rs. 182 million (2006: Rs. 207.997 million)) and present and future fixed assets of the Company. These carry mark-up ranging from 1 to 3 months KIBOR plus 1% to 1.25% per annum (2006: 1 to 3 months KIBOR plus 0.75% to 1.0% per annum) payable and chargeable quarterly in arrears. At the year end, Rs. 988 million (2006: Rs 627 million) remained unutilized.
- $22.2$ The company has arranged foreign currency finance facility amounting to US\$ 8.196 million (2006: US\$ 3.83 million). The facility is secured against first registered pari passu charge on fixed assets of the company, hypothecation of current assets and pledged of stock (value of stock pledge as on the balance sheet date amounts to Nil (2006: Nil). The above facility has been obtained at the rate of 1 month LIBOR plus 1% to 1.25% (2006: 1 month LIBOR plus 1.00%) chargeable and payable quarterly.
- $22.3$ This is due to issuance of cheques in excess of balance at bank.

#### 23 **CONTINGENCIES AND COMMITMENTS**

#### $23.1$ **Contingencies**

The Company has entered into an agreement dated June 19, 2003 with M/s. Karachi Tanks Terminal (Pvt)  $(a)$ Limited (KTTL) for purchase of a plot along with construction, tanks and installation for a consideration of Rs. 50 million. As per the agreement the Company has deposited in the Honourable High Court of Sindh an amount of Rs. 20.9 million and KTTL besides other acts was required to obtain release of all attachment of the Honourable High Court of Sindh and satisfaction of the Decree in Execution Application. In case the Court not vacating the attachment or permitting sale, the amount paid will be refunded along with 10% per annum as financial charges due to blockage of fund and the agreement shall stand cancelled. In response to public notice, Company received objection from two parties. The matter is pending before the Honourable High Court of Sindh for decision. Pending the outcome of the decision, the Company as a matter of prudence and uncertainty involved has not recorded interest income.

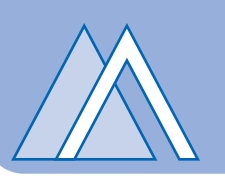

 $(b)$ The Income Tax department has filed appeals before the Honorable Income Tax Appellate Tribunal for the accounting year 1999 and 2001 involving reduction of unabsorbed losses amounting to Rs. 33.350 million whereas departmental appeal in respect of accounting year 2000 has been decided in favor of the Company involving tax loss of Rs. 9.748 million against which the department has a right of filing appeal. Further the issue of payment of tax u/s 12 (9A) of the repealed Income Tax Ordinance 1979 for the accounting year 2001 amounting to Rs. 12.852 million has been linked with the decision of the High Court on the issue, which is awaited. However, as a matter of prudence, the company has accounted for all liabilities arising from such assessments involving tax impact of Fis. 27.936 million.

#### 23.2 **Commitments**

Commitments in respect of capital expenditure amounts to Rs. 16 million (2006: 20 million) which includes letters of credit of Rs. 12 million (2006: Rs. 14.74 million).

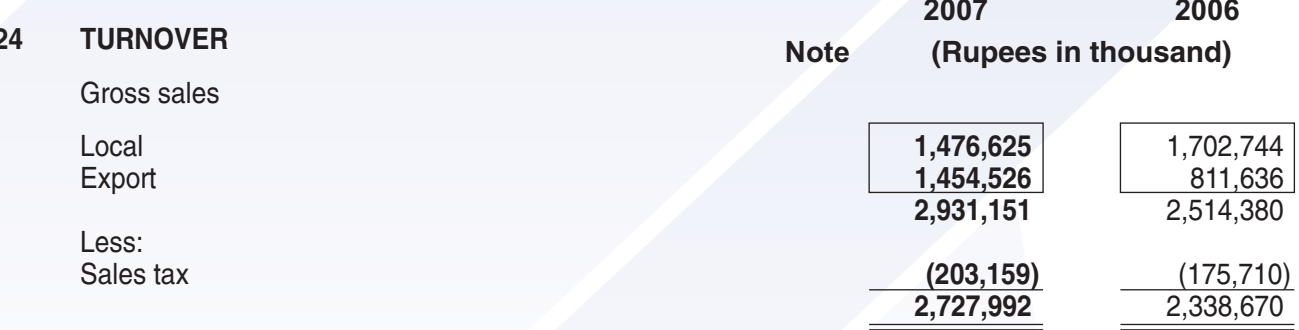

 $24.1$ It includes exchange loss amounting to Rs. 1.655 million (2006: Rs. 2.869 million).

#### 25 **COST OF SALES**

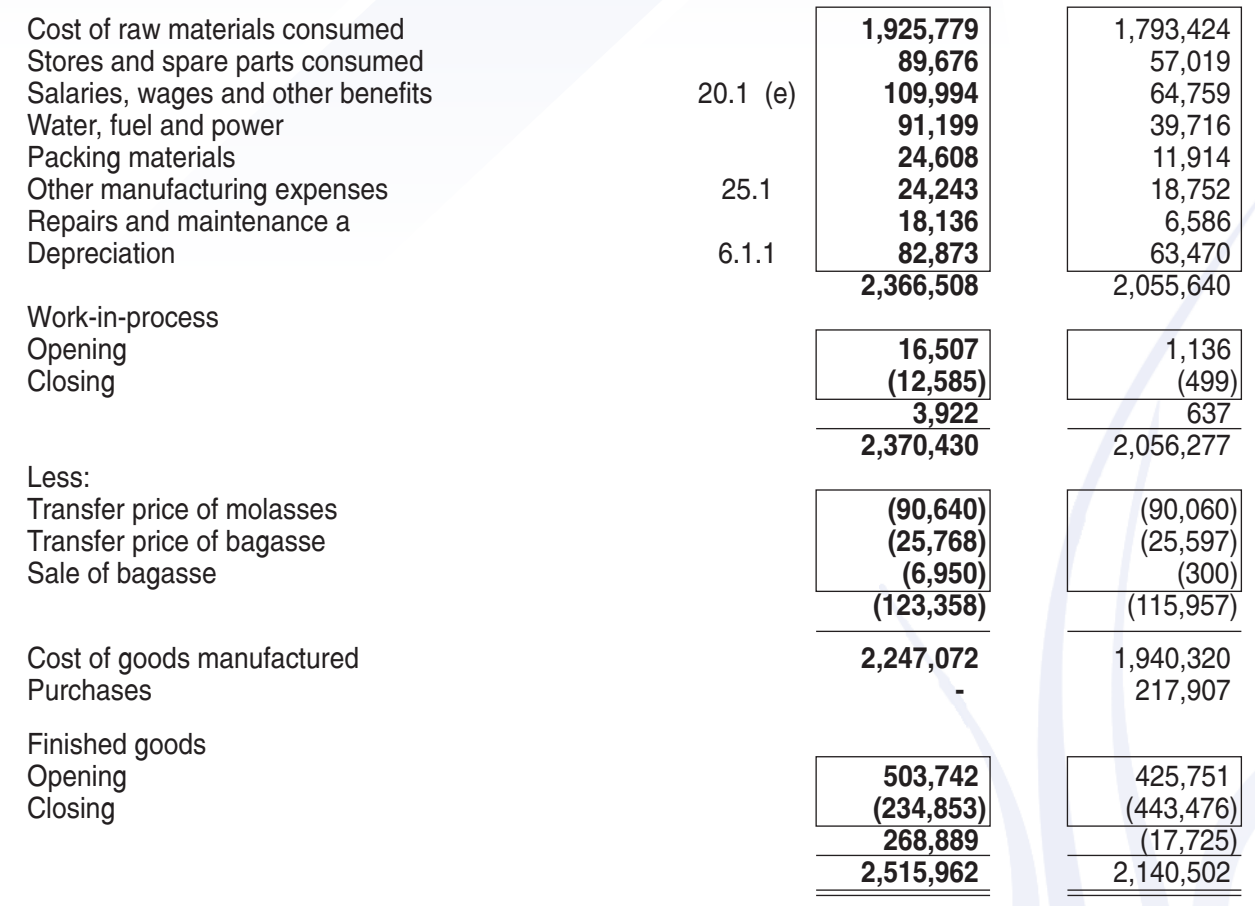

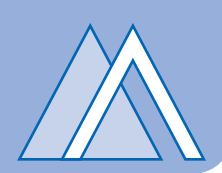

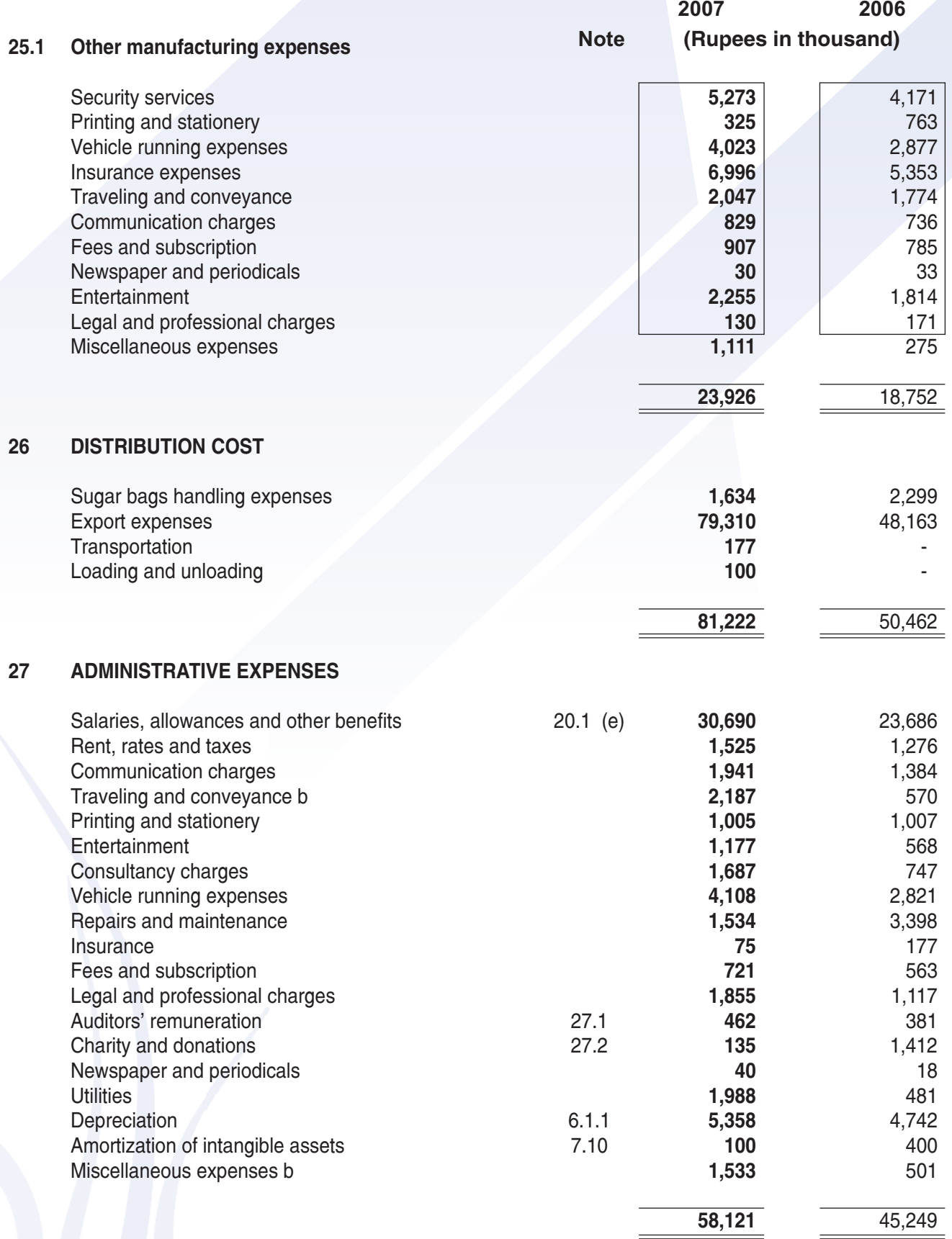

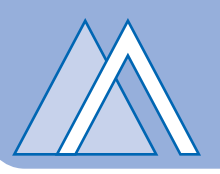

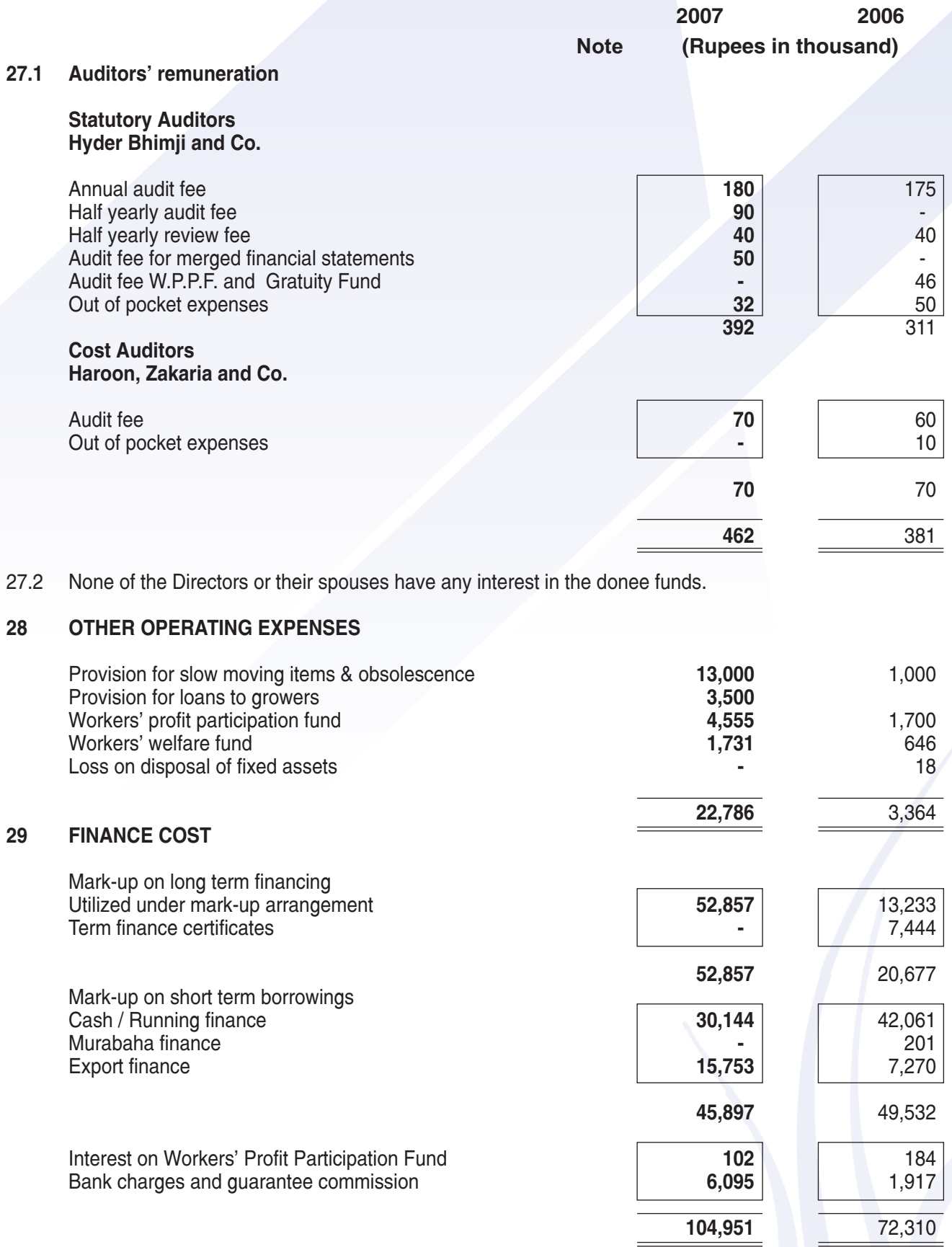

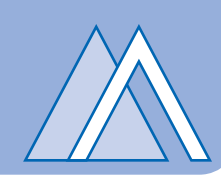

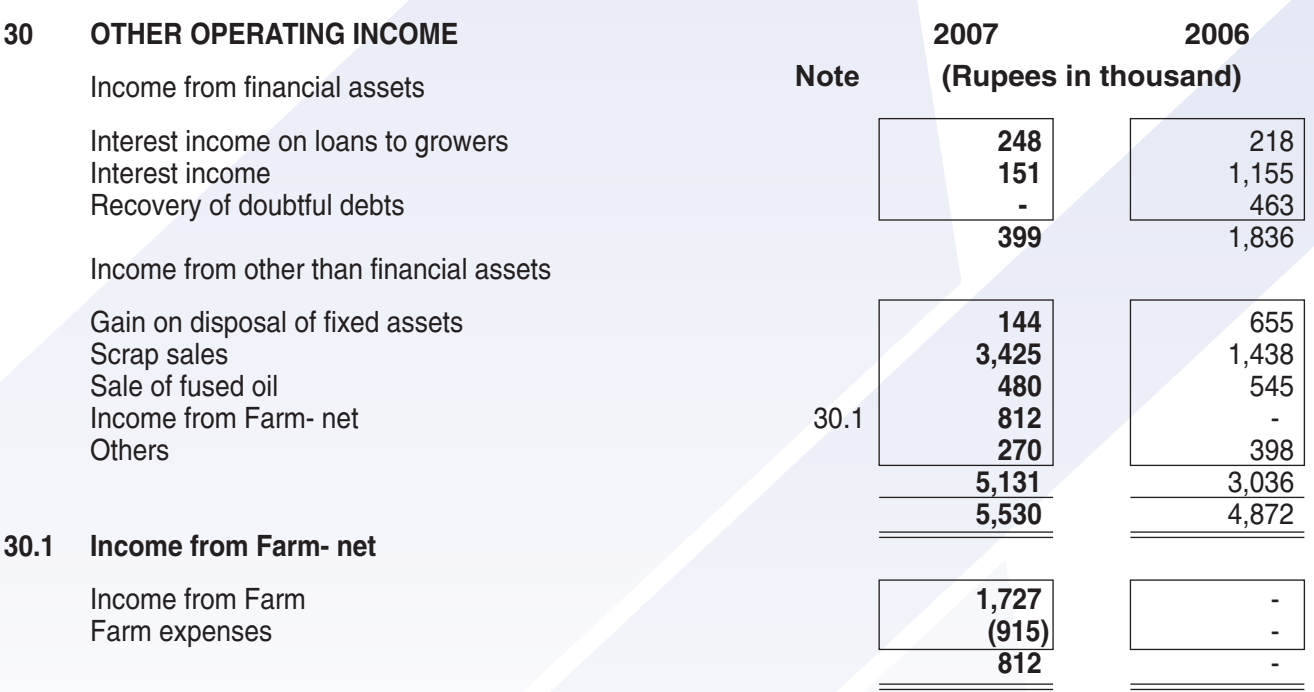

Farm operation is a distinguishable business segment as per criteria mentioned in International Accounting<br>Standard - 14, but it is a substantially below the threshold mentioned for reportable segment in International Accounting Standard - 14, therefore, farm operation is not classified as reportable segment.

#### **SEGMENT REPORTING**  $31$

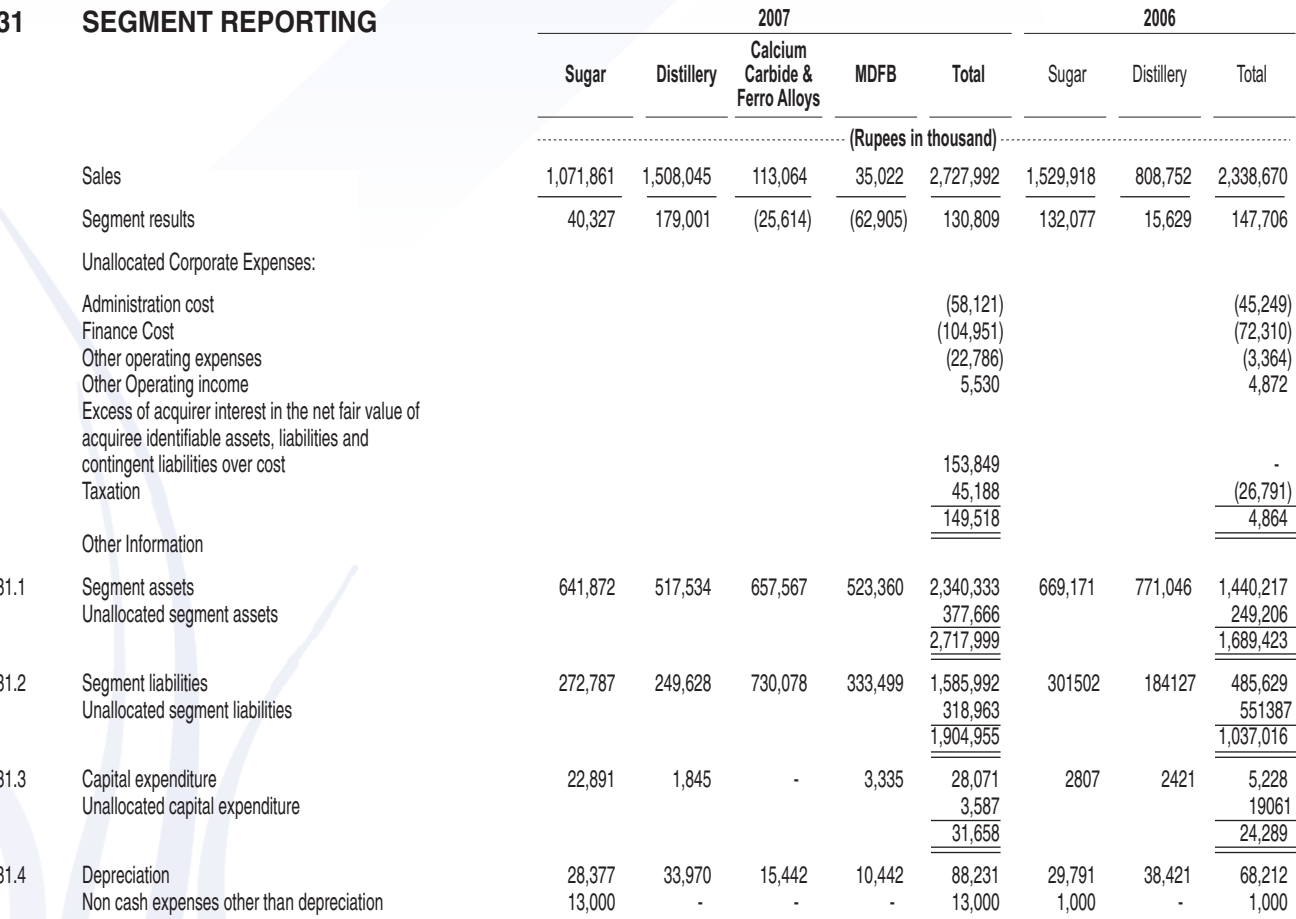

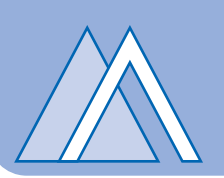

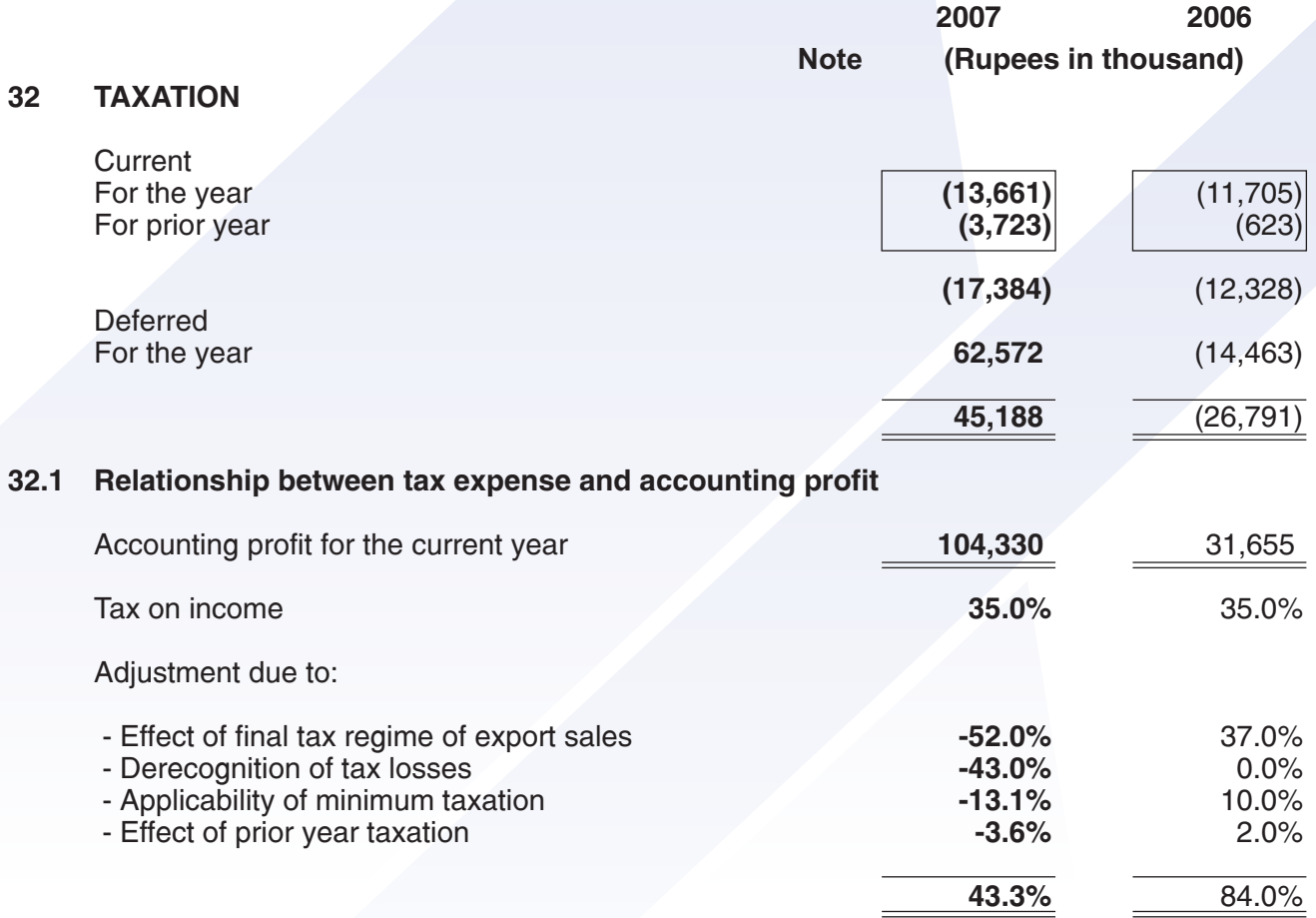

#### 33 REMUNERATION OF CHIEF EXECUTIVE, DIRECTOR AND EXECUTIVES

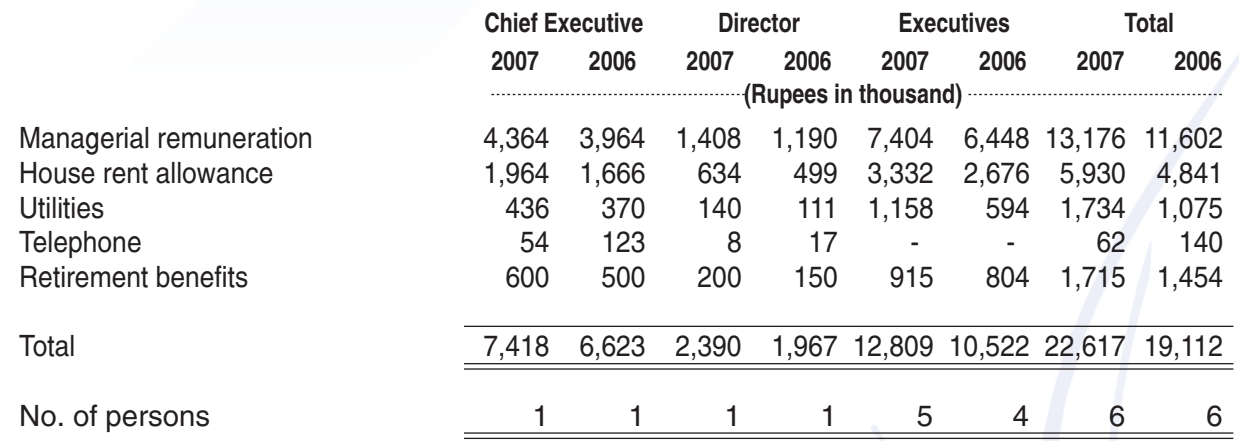

- 33.1 Chief Executive and a director are provided with company maintained cars for the business and personal use and are also provided with mobile phone facility for the business and personal  $use.$
- 33.2 Five executives of the company are also provided with company maintained cars for the business and personal use.

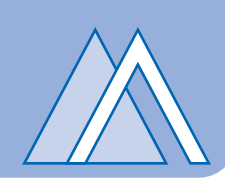

#### 34 **FINANCIAL ASSETS AND LIABILITIES**

 $34.1$ Yield/ mark up rate risk is the risk that the value of the financial instrument will fluctuate due to changes in the market yield/ mark up rates. Sensitivity to yield/ mark up rate risk arises from mismatches of financial assets and liabilities that mature or reprise in a given period. The Group manages theses mismatches through risk management strategies where significant changes in gap position can be adjusted. However as at year end the Group has not exposed to yield/ mark up rate risk which are more clearly understood by the following table:

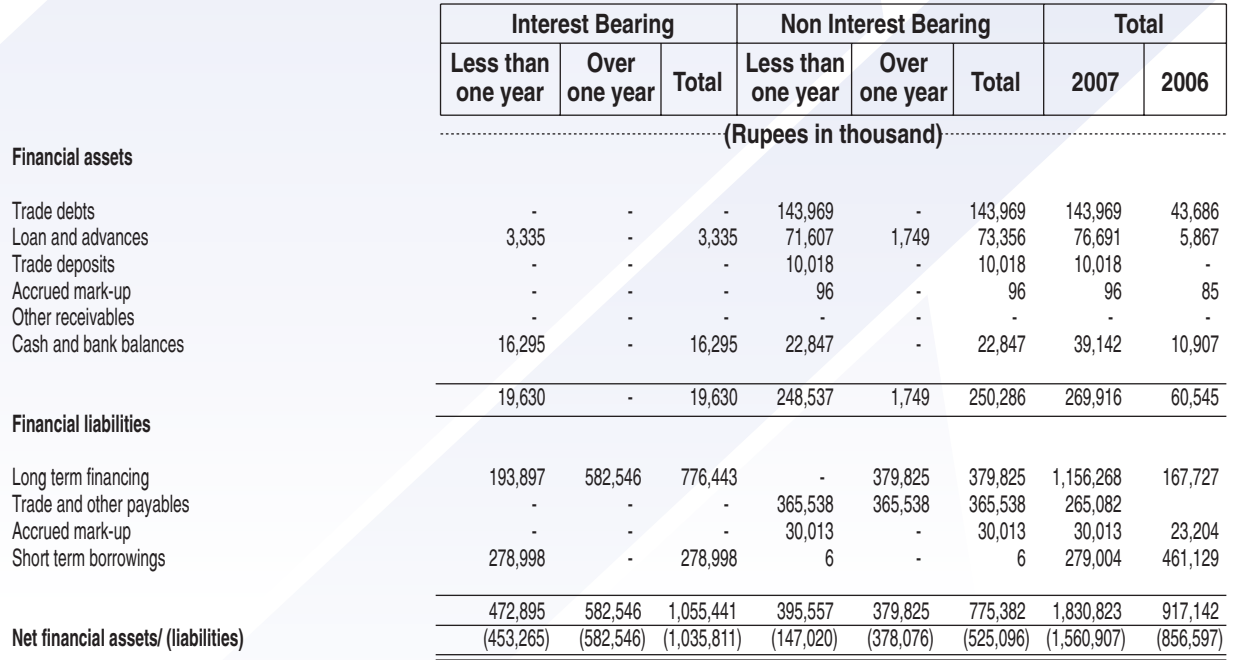

### 34.2 Credit risk and concentration on credit risk

Credit risk is the risk that one party to the financial instruments will fail to discharge an obligation and cause the other party to incur a financial loss. The Group believes that it is not exposed to major concentration of credit risk. However, to reduce exposure to credit risk, if any, the management monitors the credit exposure towards the customers and makes provisions against those balances considered doubtful of recovery.

#### 34.3 Fair value of financial assets and liabilities

The carrying values of all financial assets and liabilities reflected in financial statements approximate their fair value. Fair value is determined on the basis of objective evidence at each reporting date.

#### 34.4 Foreign exchange risk management

The Group manages the risk by monitoring it regularly. The measures taken in this context include borrowing against goods to be exported in foreign currency.

### 34.5 Liquidity risk

Liquidity risk reflects an enterprises inability in raising funds to meet commitments. The Group follows an effective cash management and planning policy and maintains flexibility in funding by keeping committed credit lines available.

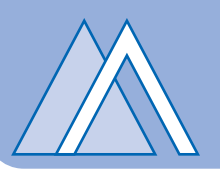

#### 34.6 Price risk

The Group is exposed to price risk as far as purchases of raw material is concerned, which is being closely monitored by management on daily basis and production being carried out accordingly.

#### 34.7 Currency risk

Foreign currency risk arises mainly due to conversion of foreign currency assets and liabilities into local currency. The Group is not materially exposed to foreign currency risk on foreign currency assets and liabilities.

#### 34.8 Risk management policies

Risk management is carried out by the management under policies approved by board of directors. The board provides principles for overall risk management, as well as policies covering specific areas like foreign exchange risk, interest rate risk and investing excessive liquidity.

#### 34.9 **Market risk**

Market risk is the risk that the value of a financial instrument will fluctuate as a result of changes in market prices. The Group manages market risk through binding contracts.

### 34.10 Cash flow risk

Cash flow risk is the risk that the Group may encounter difficulty in raising funds to meet its obligations and commitments. The Group manages risk in this area by investing a major portion of Company's assets in highly liquid financial assets.

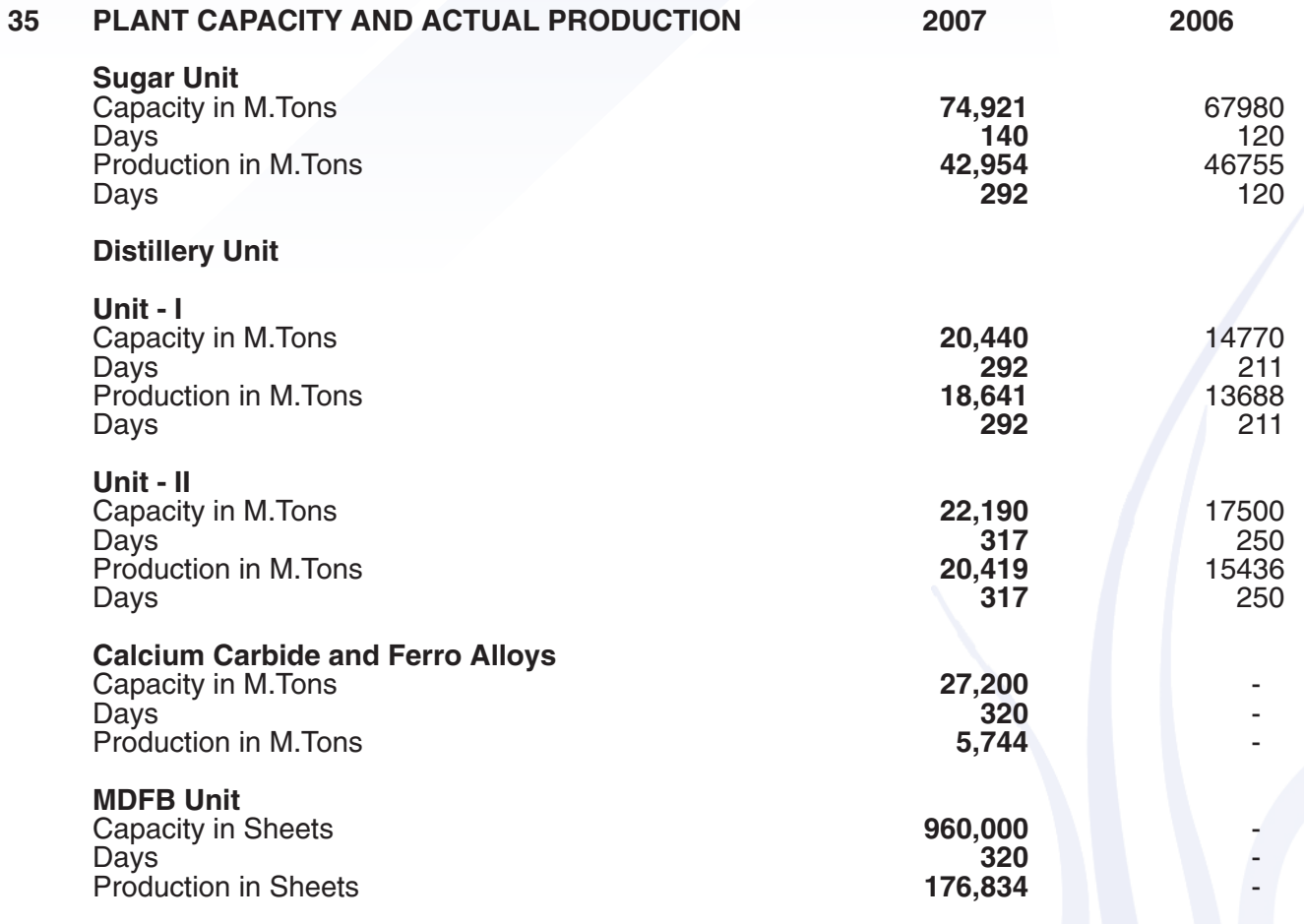

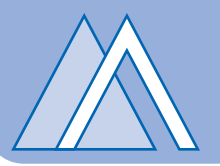

### 35.1 Reasons for shortfall in sugar

Lesser availability of sugarcane is the main reason of shortfall in production of sugar and ultimately resulted in shortfall in production of ethanol.

### 35.2 Reasons for shortfall in distillery

Lesser availability of molasses is the main reason of shortfall in production distillery.

### 35.3 Reasons for shortfall in Calcium Carbide, Ferro Alloys and MDFB

The Company has started the commercial production of Calcium Carbide and Medium Density Fiber Board on 1st November, 2006 and 1st April, 2007 respectively. However, due to specialized nature of its production and initial teething problems, these plants operated intermittently resulting in shortfall.

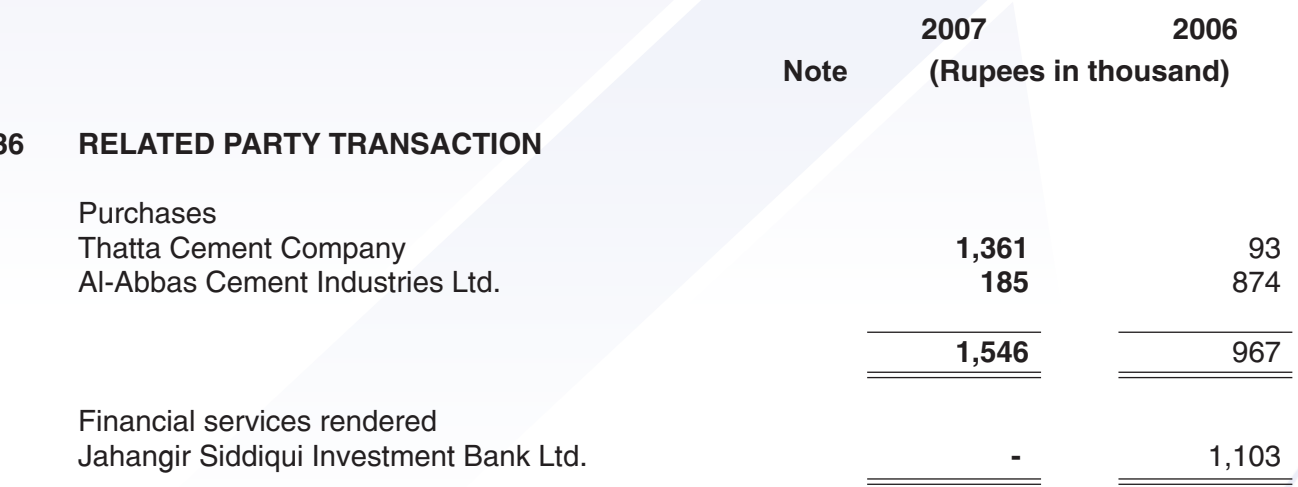

There were no transactions with the key management personnel other than under their terms  $36.1$ of employment, which are disclosed separately in note 32.

#### **EARNINGS PER SHARE (BASIC AND DILUTED)** 37

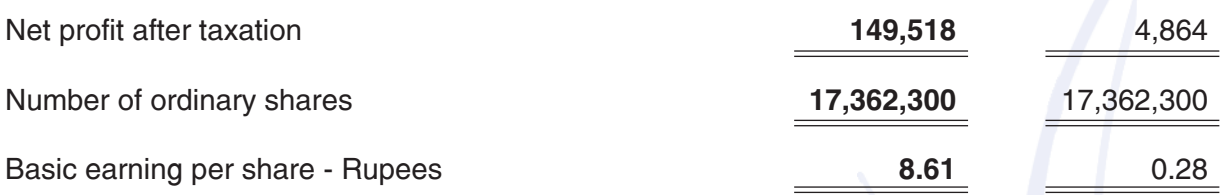

There is no dilution effect on the basic earning per share of the Company as the Company has no such commitments in respect of share capital.

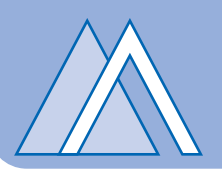

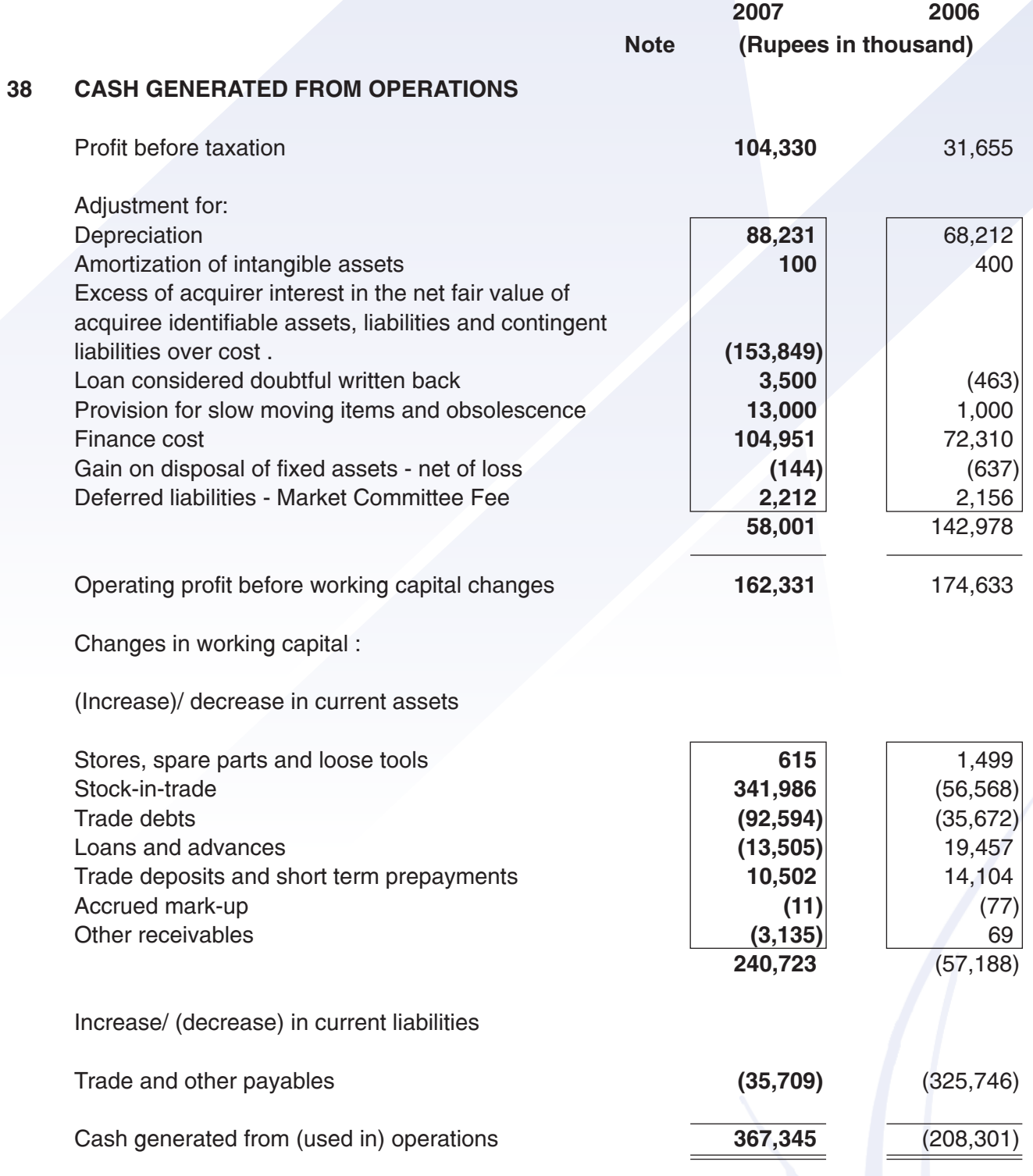

#### 39 DATE OF AUTHORIZATION FOR ISSUE

These financial statements were authorised for issue on May 30, 2008. by the Board of Directors of the Company.

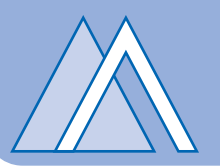

#### 40 **CORRESPONDING FIGURES**

The following changes have been made in the corresponding figures for better presentations:

#### Reclassification from component Note Reclassification to component **Note**

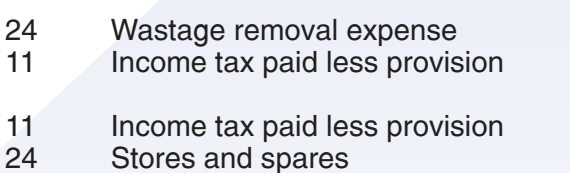

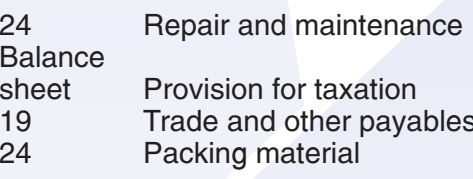

Short term financing previously form the part of cash and cash equivalent in cash flow statement, now it reclassify and included in cash flow from financing activities in order to achieve better presentation.

#### 41 **GENERAL**

Figures have been rounded off to the nearest thousand of Rupees, unless otherwise stated.

**Shunaid Qureshi Chief Executive** 

Asim Ghani **Director**